# NARZĘDZIA INTERAKTYWNE W PRACY NAUCZYCIELA -**NA PRZYKŁADZIE LEKCJI TERENOWYCH Z WYKORZYSTANIEM GEOCACHINGU**

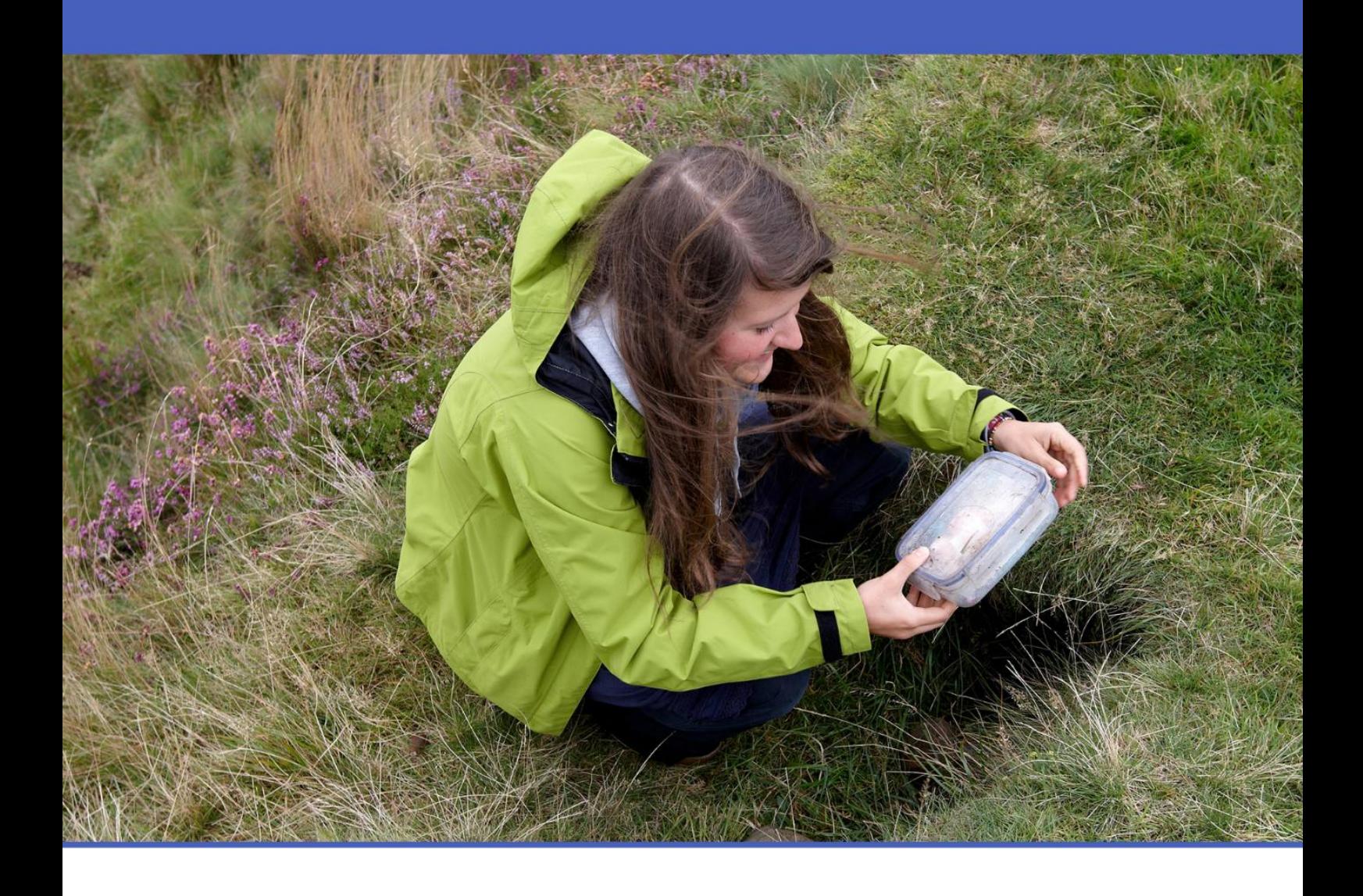

Materiał dydaktyczny dla obszaru nauczania TIK opracowany w ramach projektu "Szkoła Ćwiczeń w gminie Rawicz"

## Informatyka w klasach IV-VIII szkoły podstawowej

## **Beata Majer**

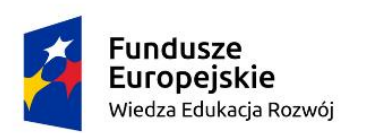

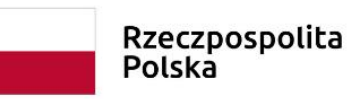

Unia Europejska Europejski Fundusz Społeczny

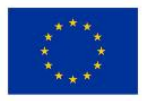

Projekt pt. "Szkoła Ćwiczeń w Gminie Rawicz" nr POWR.02.10.00-00-3022/20

#### **Autorka:**

Beata Majer

#### **Wydawca:**

Euro Innowacje sp. z o.o.

Publikacja została opracowana w ramach projektu pt. "Szkoła Ćwiczeń **w Gminie Rawicz", realizowanego w partnerstwie przez Gminę Rawicz (Beneficjent projektu) oraz Euro Innowacje sp. z o.o. (Partner projektu).**

Projekt jest finansowany ze środków budżetu państwa oraz Unii Europejskiej, w ramach Europejskiego Funduszu Społecznego, Programu Operacyjnego Wiedza Edukacja Rozwój (PO WER), II Osi Priorytetowej *,,Efektywne polityki publiczne dla rynku pracy, gospodarki i edukacji"*, Działania 2.10 "*Wysokiej jakości system oświaty".*

Publikacja jest rozpowszechniana na zasadach wolnej licencji Creative Commons – Użycie uznanie autorstwa 3.0 Polska (CC BY 3.0 PL).

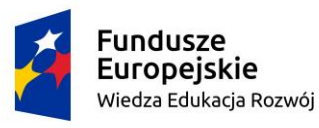

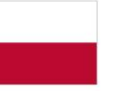

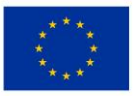

## **SPIS TREŚCI**

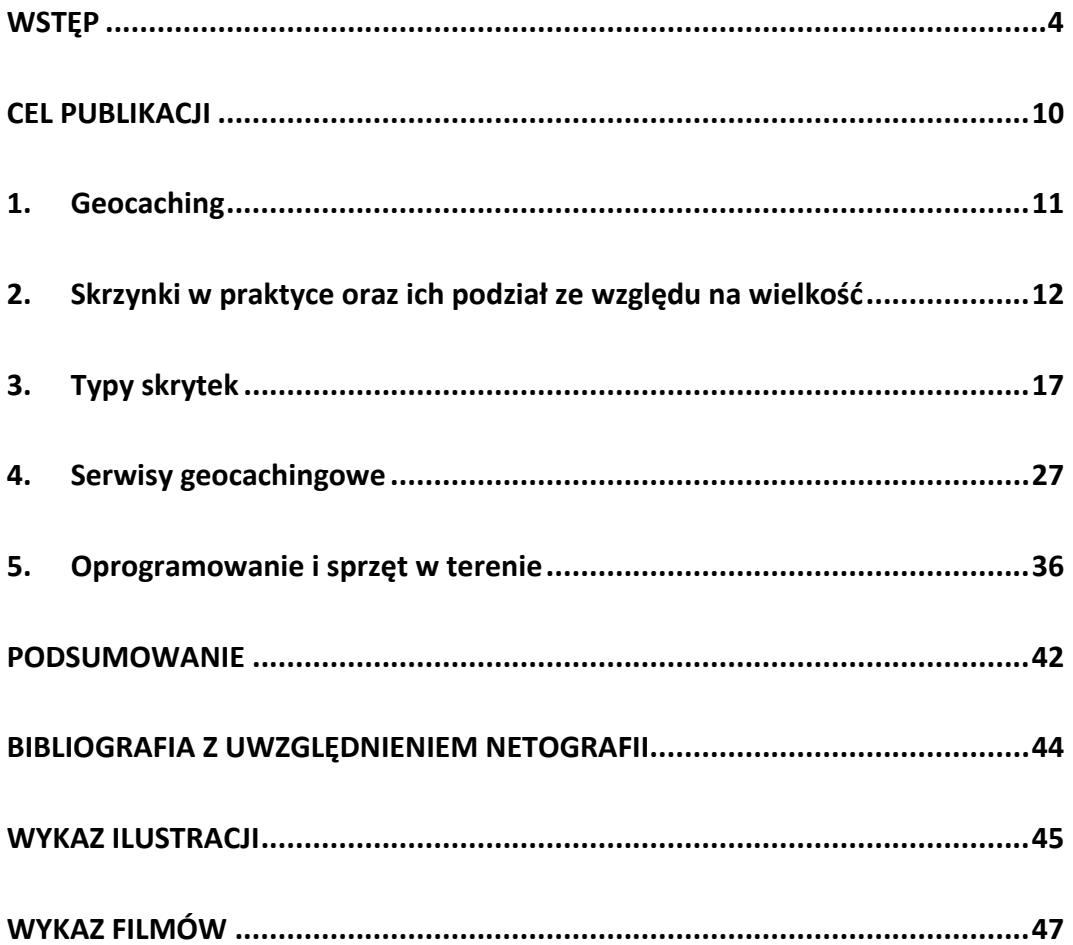

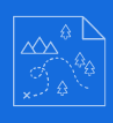

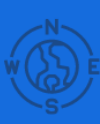

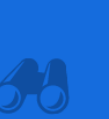

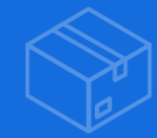

### <span id="page-3-0"></span>**WSTĘP**

Adresatem niniejszej publikacji są nauczyciele, których celem jest dotarcie do uczniów dzięki wykorzystaniu połączenia aktywnych lekcji terenowych oraz najnowszych technik multimedialnych. Taki właśnie sposób ma na celu przyciągnięcie uwagi uczniów, a także jednoczesne ukazanie jak często przychodzi nam używać umiejętności nabytych dzięki przedmiotom ścisłym w życiu codziennym. Oczywiście nie możemy zapomnieć o sporym powiązaniu z innymi przedmiotami szkolnymi – jak chociażby historią, która również będzie nieustannie przeplatała się w trakcie przeżywania kolejnych przygód. Opracowanie zawierać będzie opis i porady dotyczące stosowania na lekcjach gier terenowych typu "Geocaching". Przybliżmy zatem na czym ona polega:

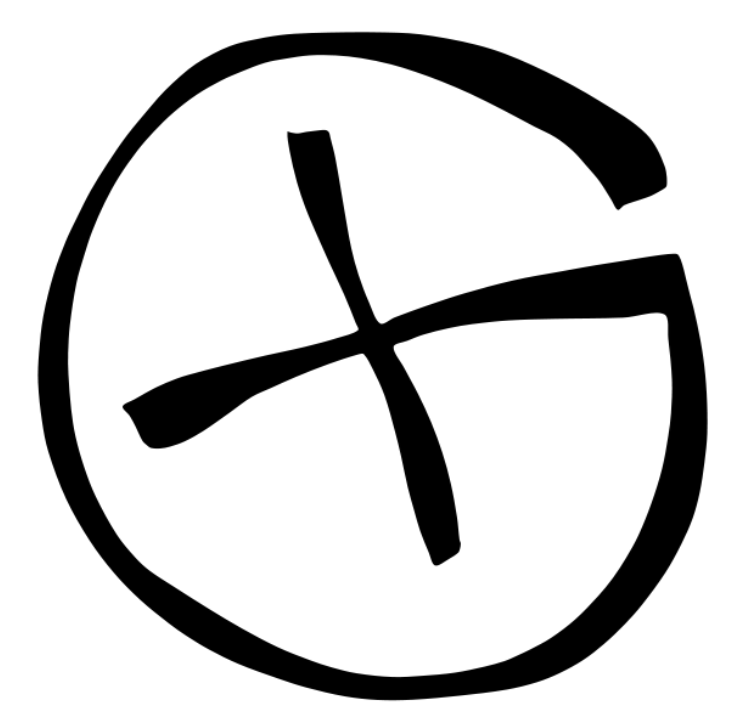

<span id="page-3-1"></span>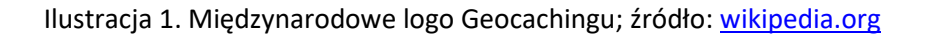

"Geocaching (gr. geo – Ziemia, ang. cache /kæʃ/ – chować, skrytka, schowek, kryjówka) – gra terenowa użytkowników odbiorników GPS, polegająca na poszukiwaniu tzw. skrytek (ang. geocache) uprzednio ukrytych przez innych uczestników zabawy. Ukrywane przeważnie w interesujących miejscach skrytki

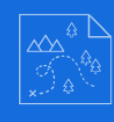

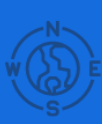

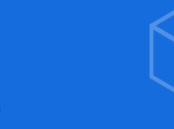

zawierają dziennik odwiedzin, do którego wpisują się kolejni znalazcy, a także drobne upominki na wymianę. Lokalizacja miejsca ukrycia skrytki przekazywana jest przez jej założyciela innym uczestnikom gry poprzez wprowadzenie współrzędnych geograficznych w jednej ze specjalnych internetowych baz danych, tzw. serwisów geocachingowych.

Nadrzędną ideą zabawy jest zachęcenie jej uczestników do odwiedzenia, w wyniku poszukiwań, miejsc w których ukryte są skrytki. Niektóre miejsca wybrane przez chowających są trudno dostępne, mało znane, rzadko odwiedzane, a przy tym atrakcyjne i jako takie uznane za godne prezentacji innym uczestnikom gry. Znalazca w nagrodę często zabiera jeden z ukrytych w pojemniku upominków, zostawia nowy nie mniej atrakcyjny oraz wpisuje swój identyfikator i datę do dziennika odwiedzin skrytki. Oprócz danych dotyczących lokalizacji (długość i szerokość geograficzna, w systemie WGS 84) chowający umieszcza w serwisie geocachingowym opis skrytki zawierający dodatkowe informacje ułatwiające jej znalezienie, a także informacje o charakterze krajoznawczym dotyczące miejsca ukrycia i ewentualnych innych atrakcji turystycznych w okolicy. Ponadto opis skrytki zawierać powinien ostrzeżenia o możliwych zagrożeniach w trakcie poszukiwań oraz informacje o dostępności dla osób niepełnosprawnych lub szukających w towarzystwie dzieci $[1]$ ". Odrobinę innym wariantem zabawy jest nowość pod nazwą "Geocaching Adventure Lab". Zgodnie z opisem jego twórców "w odróżnieniu od tradycyjnego geocachingu, zabawa w Adventures nie wymaga fizycznego pojemnika, a zadania mogą być zaprojektowane wewnątrz budynków. Adventure Lab® przenosi tradycyjny geocaching w nowe obszary, gdzie innowacyjne i twórcze pomysły dostarczą jeszcze więcej zabawy[2]". Jego opis został tutaj zawarty, ponieważ pomimo faktu, iż jest dopiero w fazie testów i tylko nieliczne osoby mają możliwość tworzenia skrytek tego typu – to jest on najprawdopodobniej kierunkiem, w jakim podążać będzie "tradycyjny geocaching". Krótko ujmując – warto o nim wiedzieć.

–5–

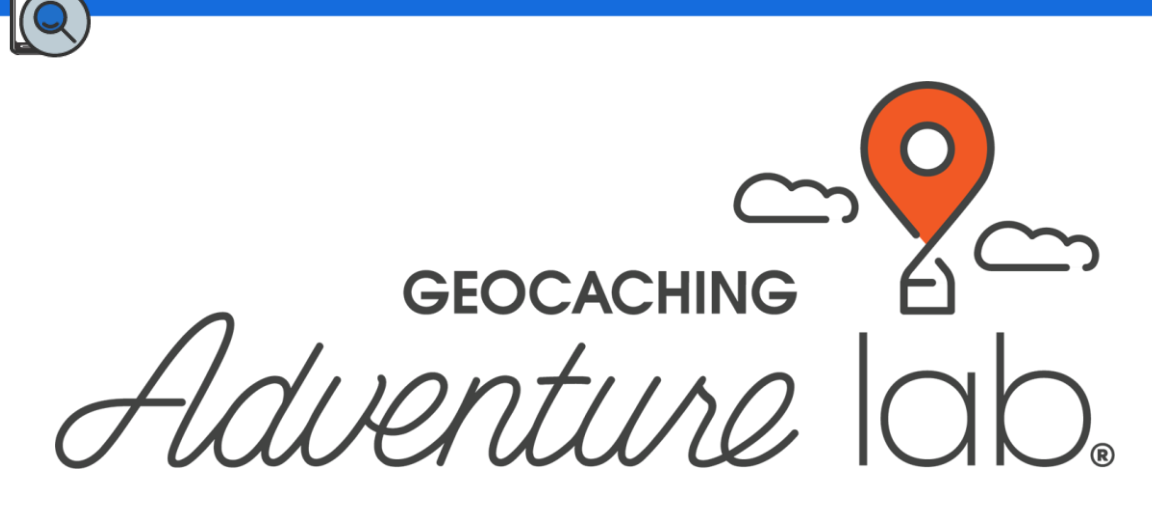

Ilustracja 2. Logo aplikacji Geocaching Adventure Lab; źródło: [link](https://d1gkberomxrum0.cloudfront.net/2021/02/03151913/Adventure_Lab_Logo_300dpi.png)

<span id="page-5-0"></span>Całkiem trafne zdaje się tutaj być porównanie do niegdyś bardzo popularnych "podchodów", z tą jednak różnicą, że zmuszeni będziemy skorzystać ze zdobyczy techniki w postaci cyfrowych map, nawigacji satelitarnej, czy też przeglądarki internetowej i wielu innych. Taki rodzaj zabawy będzie zarówno wymagał jak i wzmacniał nabyte już umiejętności takie, jak: liczenie, przetwarzanie i wyszukiwanie informacji w internecie, praca z mapą, orientacja w terenie, współpraca w grupach, a dodatkowo może także wnieść odrobinę rywalizacji (pomiędzy danymi grupami). Ogromną zaletą jest fakt, że nauczyciel dysponuje bardzo szerokimi możliwościami w zakresie dopasowania wymagań w stosunku do możliwości uczniów. Dzięki temu pojawia się możliwość bezproblemowego wykorzystania tej zabawy w klasach IV do VIII.

Jednocześnie warto pamiętać, iż przy odpowiednim przygotowaniu nauczyciel jest w stanie zorganizować lekcję z uczniami z innych grup wiekowych, zarówno tych młodszych, jak i starszych, a także ze specyficznymi potrzebami.

W odniesieniu do treści Zalecenia Parlamentu Europejskiego i Rady z dnia 18 grudnia 2006 r. w sprawie kompetencji kluczowych w procesie uczenia się przez całe życie (2006/962/WE), taki sposób realizacji zajęć umożliwi spełnienie każdego z jego punktów:

- 1. Porozumiewanie się w języku ojczystym.
- 2. Porozumiewanie się w językach obcych.

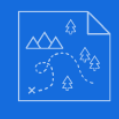

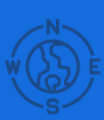

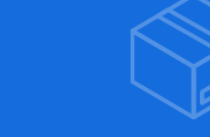

- 3. Kompetencje matematyczne i podstawowe kompetencje naukowotechniczne.
- 4. Kompetencje informatyczne.
- 5. Umiejętność uczenia się.
- 6. Kompetencje społeczne i obywatelskie.
- 7. Inicjatywność i przedsiębiorczość.
- 8. Świadomość i ekspresja kulturalna.

Warto również odnieść się do podstawy programowej (dla II etapu edukacyjnego – klasy IV-VIII), bowiem geocaching w sposób bardzo przystępny dla ucznia jest w stanie umożliwić wypełnienie praktycznie każdego z celów kształcenia:

- 1. Rozumienie, analizowanie i rozwiązywanie problemów na bazie logicznego i abstrakcyjnego myślenia, myślenia algorytmicznego i sposobów reprezentowania informacji.
- 2. Programowanie i rozwiązywanie problemów z wykorzystaniem komputera oraz innych urządzeń cyfrowych: układanie i programowanie algorytmów, organizowanie, wyszukiwanie i udostępnianie informacji, posługiwanie się aplikacjami komputerowymi.
- 3. Posługiwanie się komputerem, urządzeniami cyfrowymi i sieciami komputerowymi, w tym znajomość zasad działania urządzeń cyfrowych i sieci komputerowych oraz wykonywania obliczeń i programów.
- 4. Rozwijanie kompetencji społecznych, takich jak komunikacja i współpraca w grupie, w tym w środowiskach wirtualnych, udział w projektach zespołowych oraz zarządzanie projektami.
- 5. Przestrzeganie prawa i zasad bezpieczeństwa. Respektowanie prywatności informacji i ochrony danych, praw własności intelektualnej, etykiety w komunikacji i norm współżycia społecznego, ocena zagrożeń

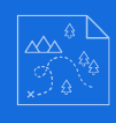

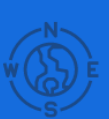

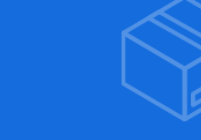

związanych z technologią i ich uwzględnienie dla bezpieczeństwa swojego i innych.

Kluczowy i jednocześnie bardzo przydatny zdaje się też integrujący charakter tego typu aktywności. W przypadku większości przygód z którymi będziemy mieli okazję zetknąć się podczas geocachingowych zabaw, współpraca to zdecydowanie jedna z najważniejszych i najprzydatniejszych cech. Entuzjaści tego typu gier na co dzień bardzo często również zbierają się w grupy – od typowo rodzinnych, łączących różne pokolenia, po paczki znajomych, a czasami wręcz zjazdy integracyjne. Jako osoba mająca kontakt z tego typu zabawą od kilku lat mogę z całym przekonaniem zagwarantować, że poza ograniczeniami logistycznymi praktycznie brak innych barier mogących utrudnić uczestnictwo. Koniecznie należy mieć na względzie, że zakres i wymogi jakie postawimy przed graczami są zasadniczo zależne od nas – organizatorów.

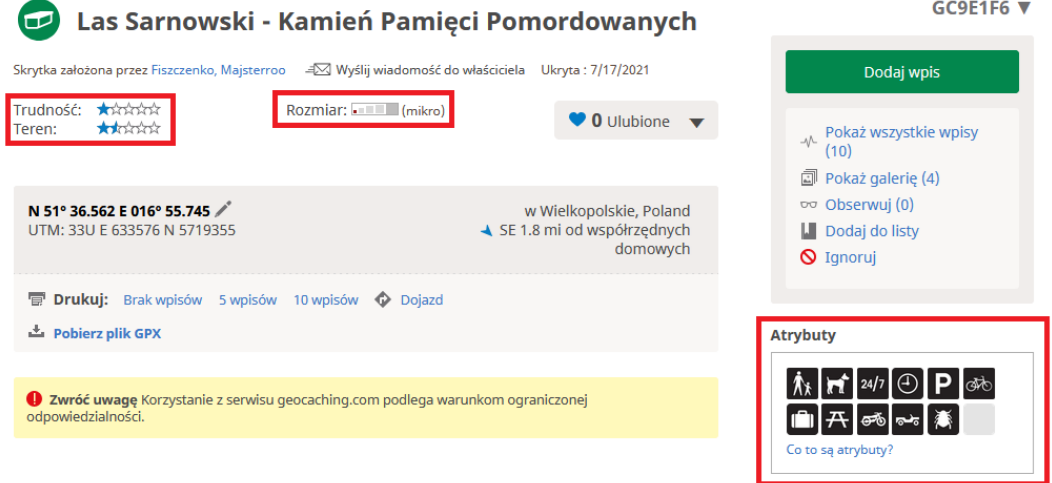

<span id="page-7-0"></span>Ilustracja 3. Zrzut ekranu przedstawiający opis trudności i atrybutów skrzynki (serwis Geocaching.com); źródło[:www.geocaching.com](https://www.geocaching.com/geocache/GC9E1F6)

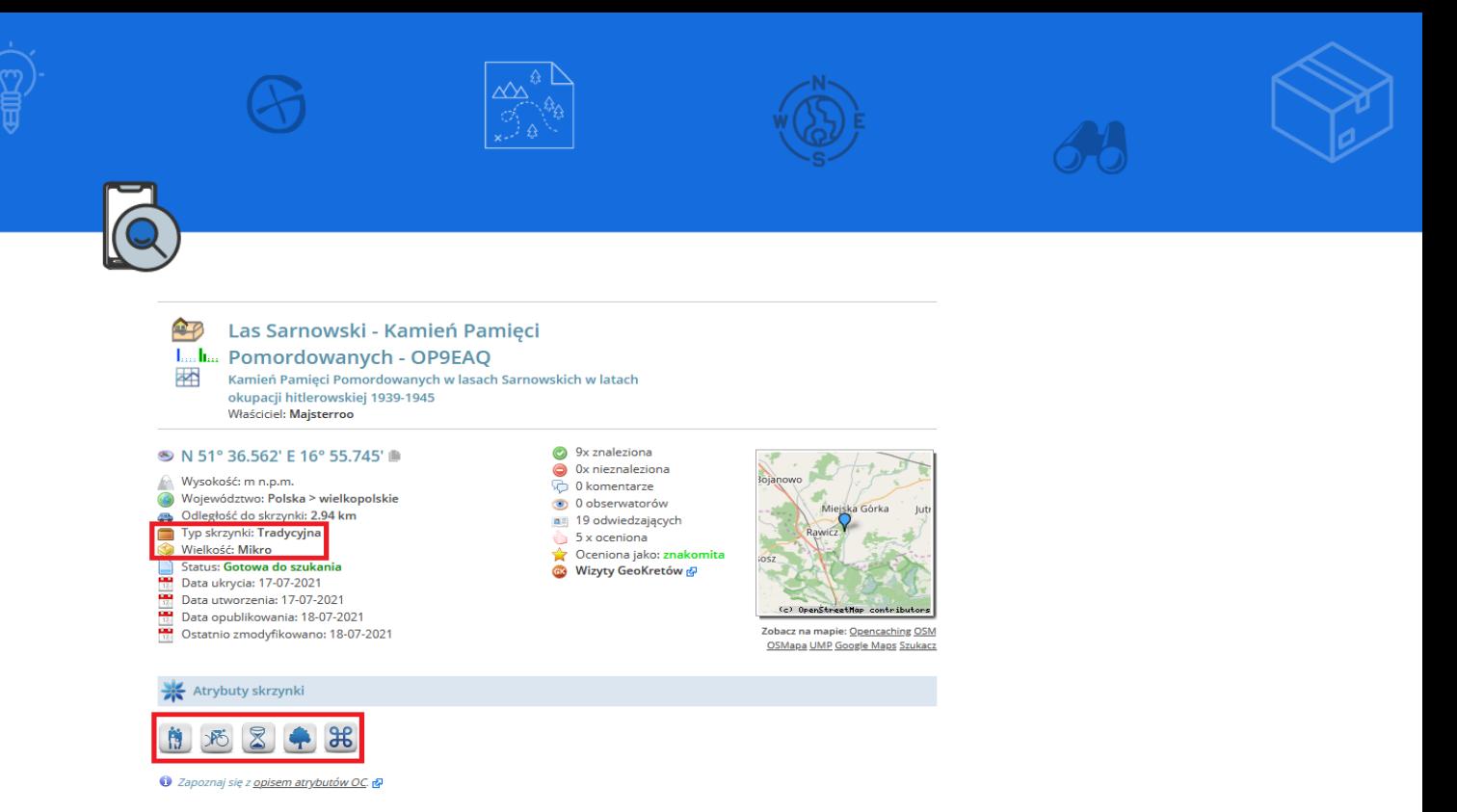

<span id="page-8-0"></span>Ilustracja 4. Zrzut ekranu przedstawiający opis trudności i atrybutów skrzynki (serwis Opencaching.pl); źródło: [opencaching.pl](https://opencaching.pl/viewcache.php?wp=OP9EAQ)

Powyższe zrzuty ekranu pokazują przykładowe skrytki, które możemy określić łatwymi. Do ich podjęcia nie będzie potrzeba spełnienia żadnych wygórowanych wymogów.

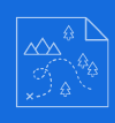

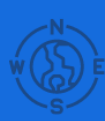

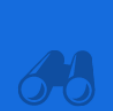

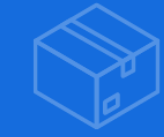

## <span id="page-9-0"></span>**CEL PUBLIKACJI**

Celem niniejszej publikacji jest swoiste połączenie przyjemnego z pożytecznym. Pod przykrywką przygody i zabawy uczestnik zmuszony jest do wzięcia udziału w poszukiwaniu tajemniczej skrytki na świeżym powietrzu, a dodatkowo często poprzedzone jest to rozwikłaniem dodatkowego quizu, lub zagadki (co w sposób szczególny może nadać edukacyjnego charakteru). W obecnych realiach bardzo trudno jest znaleźć metodę na przyjemne i skuteczne przekazywanie wiedzy, a więc tego typu pomysły zdają się być niesamowicie pomocne. Wnioski wyciągnięte z własnych doświadczeń niezbicie udowadniają, iż w oczach uczniów geocaching jest zabawą przyciągającą ciekawość. Kiedy jako osoby odpowiedzialne za organizację odpowiednio przygotujemy niezbędne szczegóły mamy praktycznie pewność, że poza niespodziewaną przygodą uczeń wyniesie również wiedzę i nowe umiejętności, przy czym w wielu przypadkach nastąpi to w sposób nieświadomy. Kolejnym celem jest poszerzenie świadomości zarówno nauczycieli, jak i uczniów, gdyż warto wspomnieć, iż pierwsze lekcje z wykorzystaniem tego typu zabaw odbywały się już ponad 10 lat temu [\(film przedstawiający taką lekcję](https://youtu.be/8jVS_vDLHec)). Rzecz jasna ze względów technicznych wyglądało to odrobinę inaczej, jednak z upływem czasu wszystkie ewentualne utrudnienia zaczęły stopniowo zanikać. Największą różnicą jest fakt, iż kiedyś najczęściej wykorzystywano tzw. ręczną nawigację GPS, natomiast obecnie wystarczy nam już tylko smartfon z funkcją GPS i zainstalowaną na nim odpowiednią aplikacją.

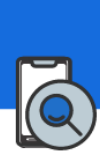

### <span id="page-10-0"></span>**1. Geocaching**

Jak podają niektóre źródła "początki geocachingu sięgają 1854 roku. Wtedy w Anglii odbyły się pierwsze poszukiwania skrytek dla biegaczy na orientację. Później odbyły się dopiero w roku 2000, kiedy amerykańska armia dopuściła system GPS do powszechnego użytkowania. Od tego czasu możliwe było ustalenie przez osobę prywatną jej pozycji z dokładnością do kilku metrów. Zasady gry zostały te same od pierwotnych czasów: trzeba znaleźć skrytkę z przedmiotami lub dziennikiem odwiedzin. Poszukuje się, odgadując różne zagadki i odszukując współrzędne geograficzne. W międzyczasie powstało ponad dwa miliony skrytek na świecie – są nawet w kosmosie<sup>[3]</sup>". Inne z kolei za początek uważają już tylko wspomnianą wcześniej współczesną część historii zabawy: "Geocaching ma już 20-letnią tradycję. Nazwa bardzo dobrze charakteryzuje globalny charakter zabawy. Na przestrzeni lat zabawa miała także kilka alternatywnych nazw jak np. Navicaching, Geostashing czy Terracaching. Idea geocachingu narodziła się nie gdzie indziej, jak w Stanach Zjednoczonych. Pasjonat sprzętu GPS, Dave Ulmer, odkodował zakłócony wcześniej sygnał wysyłany przez satelity do odbiorników GPS. Odszukanie tego tajemniczego miejsca było dla niego tak wspaniałą zabawą, że postanowił podzielić się tymi emocjami z innymi. Na grupie dyskusyjnej zrzeszającej użytkowników sprzętu GPS wrzucił współrzędne miejsca do odszukania, w którym dla zachęty umieścił wiadro z różnymi przedmiotami dla znalazców. Ten pomysł zainspirował nie tylko poszukiwaczy - inni też zaczęli tworzyć własne skrytki. Inicjatywa szybko nabrała rozmachu<sup>[4]"</sup>. Na tyle dużego, iż spowodowało to powstanie wielu serwisów o tematyce związanej z "keszowaniem". W dalszej części opracowania wymienione i opisane zostaną najpopularniejsze z nich, szczególnie w naszym kraju.

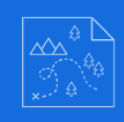

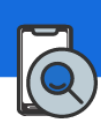

## <span id="page-11-0"></span>**2. Skrzynki w praktyce oraz ich podział ze względu na wielkość**

Zgodnie ze zróżnicowanymi potrzebami powstało kilka standardów skrzynek. Podstawowy podział opiera się na ich gabarycie, ponieważ to on w głównej mierze wpływa na możliwości ukrycia "skarbów", ale także stanowi pewien wskaźnik w jakich miejscach możemy skrytki poszukiwać.

Oto podstawowy podział:

• Najmniejsze typy potrafią być zaskakująco małe i trudne do odnalezienia, a w swoim wnętrzu kryją najczęściej tylko sam "logbook" (dziennik wpisów dla znalazców), ewentualnie narzędzie umożliwiające wpis (najczęściej ołówek lub długopis). Oznaczane są mianem "nano" lub "mikro". Bardzo często montowane są z użyciem mocnych magnesów do metalowych powierzchni i zdrobniale zwane są "klipsiakami".

<span id="page-11-1"></span>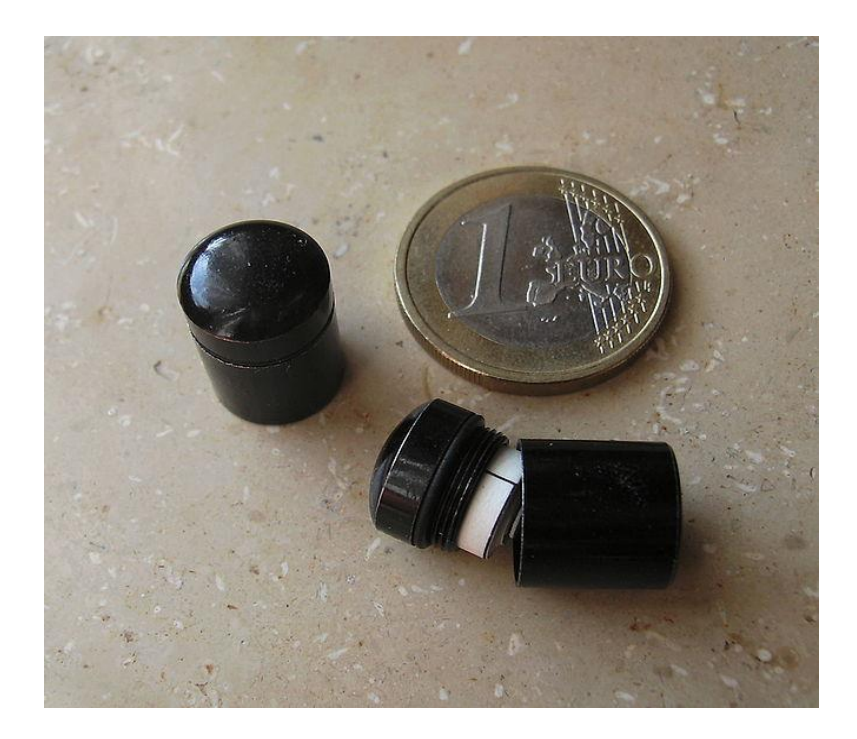

Ilustracja 5. Przykładowy egzemplarz pojemnika typu nano; źródło: [wikipedia.org/NanoGeocache.jpg](https://pl.wikipedia.org/wiki/Plik:NanoGeocache.jpg)

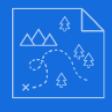

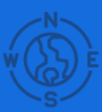

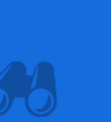

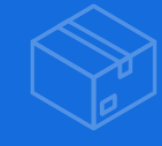

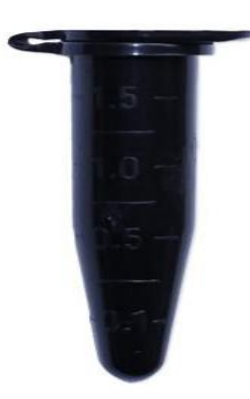

<span id="page-12-0"></span>Ilustracja 6. Zdjęcie przedstawiające najczęściej spotykany w naszym kraju rodzaj skrytek mikrol; źródło: [shop.geocaching.com](https://shop.geocaching.com/media/catalog/product/cache/372da3ab95de2085b32f7f82269cc640/t/u/tube-container.jpg)

• Średni gabaryt oferuje już większe możliwości, a co za tym idzie – oprócz wcześniej wymienionych: logbook'a i czegoś do pisania możemy w nich znaleźć także dodatkowe fanty (według zasady gry – na wymianę za coś o podobnej wartości), a także tzw. Geokrety, lub Travel Bugi (akcesoria, które mają nadane odpowiednie atrybuty i same w sobie przeznaczone są do przenoszenia z jednych do innych skrytek – istnieją odpowiednie serwisy poświęcone tej tematyce). Najczęściej mają pojemność od 0,5 do kilku litrów. Jak zresztą w przypadku innych rozmiarów – bardzo ważną kwestią jest szczelność. Należy pamiętać, iż za sprawą zmieniających się warunków pogodowych skrytka będzie musiała przetrwać w przeróżnych, często niekorzystnych okolicznościach. Największym wrogiem jest wilgoć, gdyż to z jej powodu zdarza się czasami odnaleźć dziennik wpisów, ale ze smutkiem stwierdzić, iż umieszczenie w nim wpisu jest po prostu niemożliwe. Aby jeszcze zwiększyć poziom bezpieczeństwa – kiedy tylko możliwości na to pozwolą, dodatkowo stosuje się również woreczki strunowe.

–13–

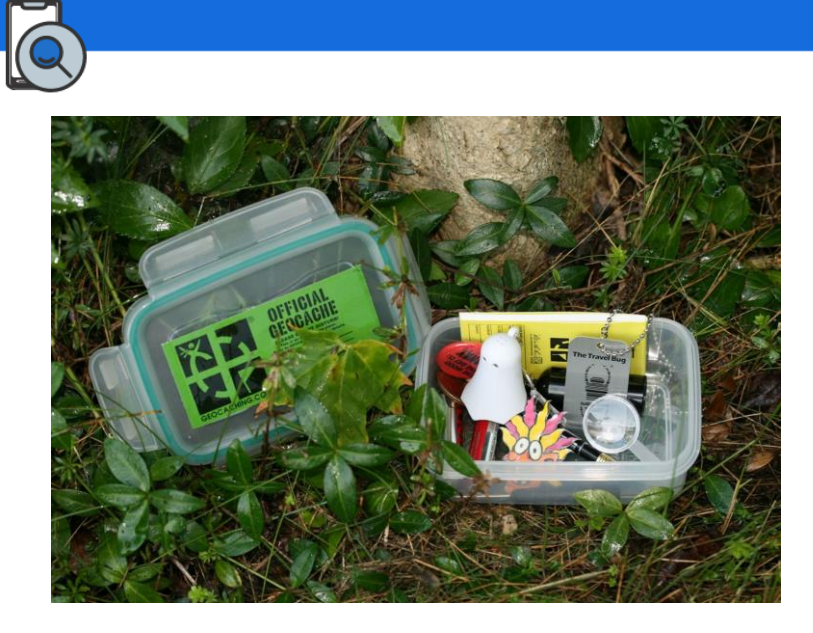

<span id="page-13-0"></span>Ilustracja 7. Skrzynka zawierająca fanty o średnim rozmiarze, bardzo często wykonana z hermetycznych pojemników na żywność; źródło: [link do cloudfront.net](https://d2p8izc34jqpsy.cloudfront.net/media/images/2018/3/18/1880ba9d-52f1-4c47-a60c-9467d897832c.jpg)

• Rozmiar duży – będą to największe i najwygodniejsze typy pojemników, jednak w praktyce spotykane są stosunkowo rzadko. Rzecz jasna jest to determinowane trudnościami z ukryciem tak sporych przedmiotów. Jeśli jednak uda na takie możliwości natrafić – ograniczenie stanowi już praktycznie tylko wyobraźnia organizatora. Ów rozmiar obejmuje przeróżne typy pojemników – od zwanych klasycznymi skrzyń o gabarycie pojemnika na amunicję (Ilustracja 8) po wiadra. Niektóre kesze (spolszczona forma wyrazu cache (ang.) /kæʃ/ – skrytka, schowek, kryjówka<sup>[5]</sup>) tego typu stają się tzw. Hotelami Geokretów, lub inaczej Geohotelami – znaczy to, że odwiedzający również mają możliwość zostawiać, zabierać, lub wymieniać Geokrety, ale już w większych ilościach, niż w przypadku skrzynek średnich. W dalszej części opracowania znaleźć można dokładniejszy opis serwisu poświęconego zabawie skupionej na przenoszeniu Geokretów – [https://geokrety.org/.](https://geokrety.org/)

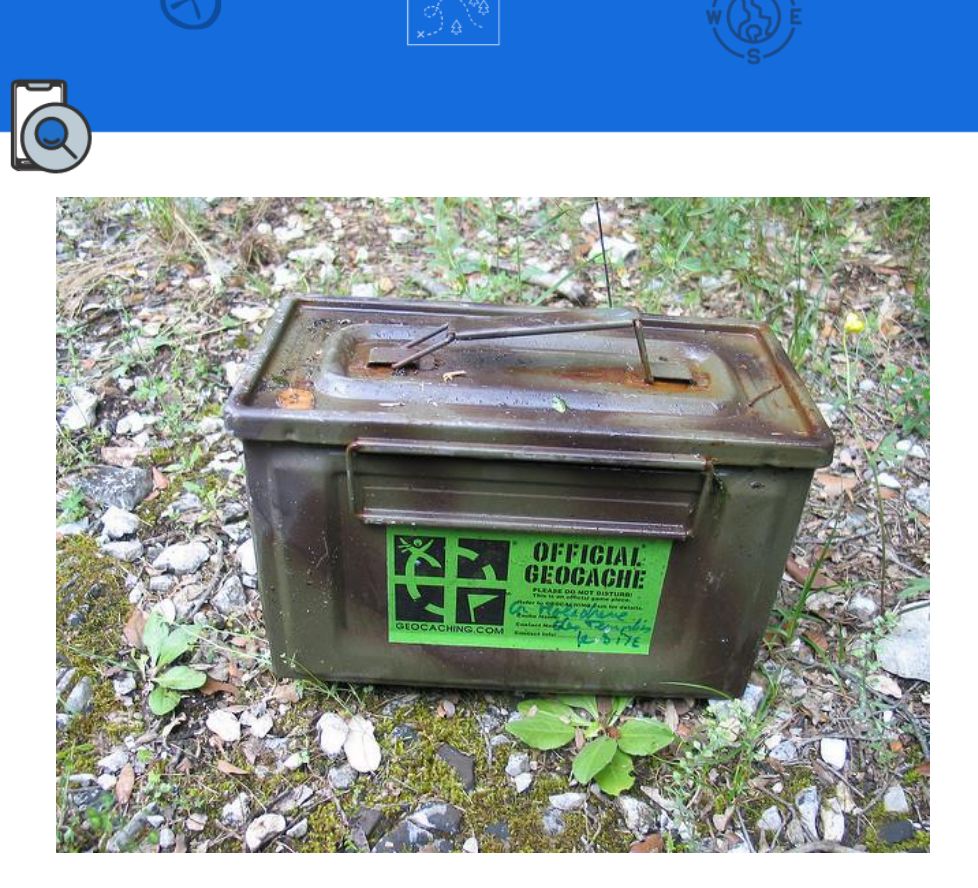

<span id="page-14-0"></span>Ilustracja 8. Zdjęcie przedstawiające dawny wojskowy pojemnik na amunicję wykorzystany jako skrytka (rozmiaru klasycznego); źródło: [www.njconservation.org](https://www.njconservation.org/wp-content/uploads/2019/02/geocache.jpg)

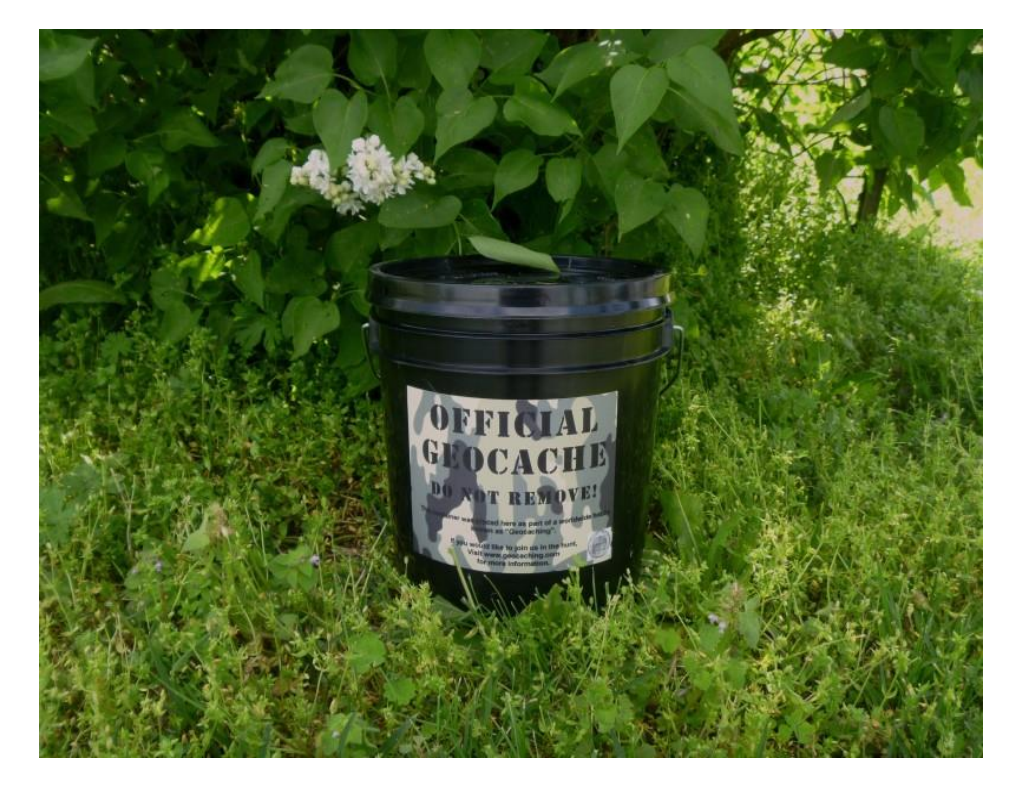

<span id="page-14-1"></span>Ilustracja 9. Skrytka o dużym gabarycie wykonana z wiadra; źródło: [cachehides.com](https://cachehides.com/wp-content/uploads/2012/06/sm-bucket2-e1435929700469.jpg)

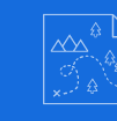

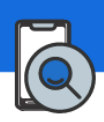

• Rozmiar inny – jest to opcja zarezerwowana dla pozostałych rozwiązań, aby nie ograniczać ewentualnej kreatywności (a tej twórcom najczęściej nie brakuje). Przykładowo - pojemniczek nano został umieszczony w dodatkowym maskowaniu, którego wielkość wpasowuje się już w inny typ. De facto rozpoczynamy poszukiwanie mając na celowniku większy przedmiot, a dopiero w dalszej kolejności natrafimy na jego mniejszą zawartość.

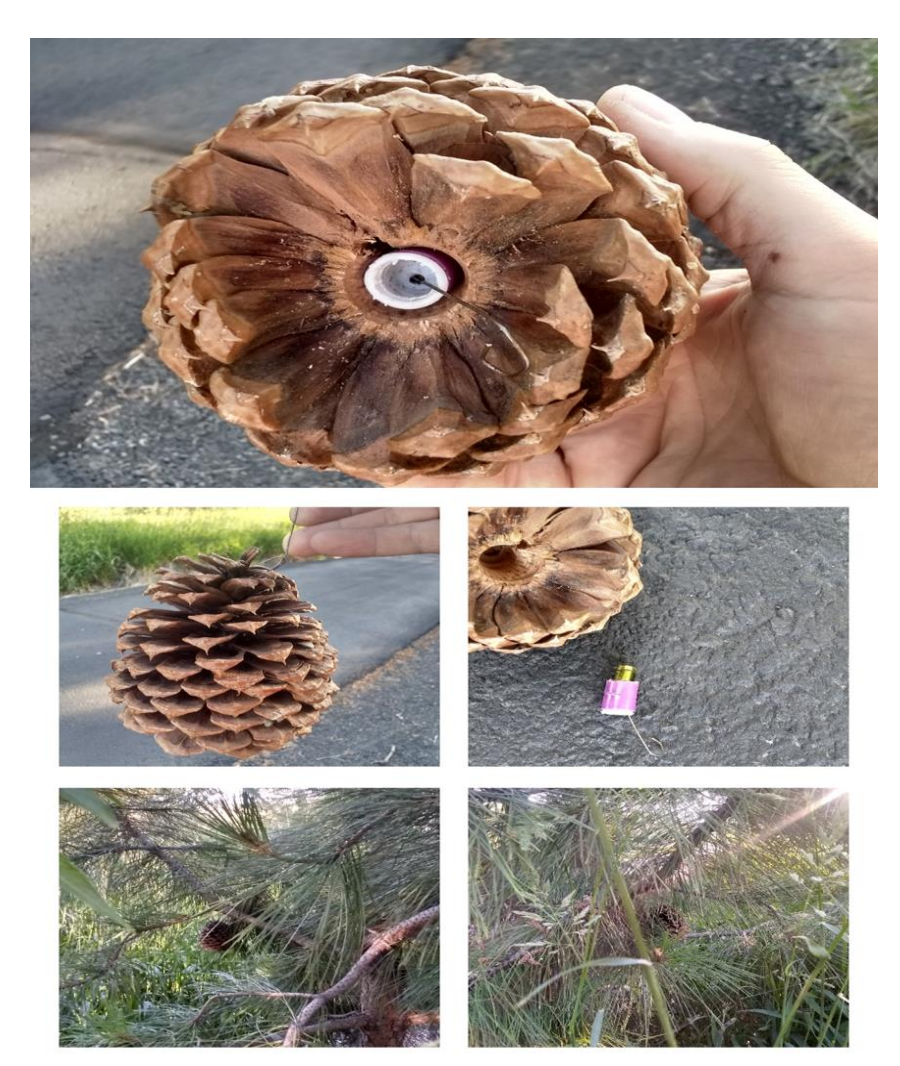

<span id="page-15-0"></span>Ilustracja 10. Przykładowa skrytka nano ukryta we wnętrzu odpowiednio przygotowanej szyszki; źródło: [i.redd.it](https://i.redd.it/jsvqw6dd12951.jpg)

• Brak pojemnika – typ ten dotyczy skrytek wirtualnych, a więc w tym przypadku po prostu nie znajdziemy na miejscu fizycznego miejsca ukrycia "skarbów".

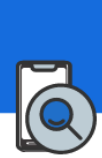

### <span id="page-16-0"></span>**3. Typy skrytek**

Wśród wielu skrytek, które możemy odnajdywać istnieje spore zróżnicowanie w zakresie ich typu. Wskazuje on czego powinniśmy się spodziewać w danym przypadku, ponieważ potencjalnie istnieje bardzo wiele możliwości. Może okazać się, iż dysponując zbyt małą ilością czasu (na przykład podczas godziny lekcyjnej) nie będziemy w stanie do końca rozwikłać skrytki wieloetapowej, gdyż będziemy zobligowani do kilkukrotnej zmiany miejsca poszukiwań. Bardzo istotną sprawą jest fakt, aby już na wstępie w pełni zdawać sobie sprawę z tego, co będzie nas czekało i być w stanie oszacować czas potrzebny do realizacji zadania. Poniżej przedstawione zostaną typy skrytek wraz z ich opisem:

• Skrytka Tradycyjna – pierwotny, najmniej skomplikowany i jednocześnie najpopularniejszy rodzaj. Jest to pojemnik (najczęściej z tworzywa sztucznego, metalu, lub szkła) o dowolnym rozmiarze, jednak umożliwiający minimum ukrycie dziennika wpisów. Większe z nich zapewnią również warunki na schowanie przedmiotów na wymianę (fantów) oraz podróżnych (Geokretów i Travel Bug'ów). Zasadniczo nie powinna ona zawierać żadnych dodatkowych zagadek koniecznych do jej namierzenia, ani też dzielić się na etapy. Jej współrzędne powinny konkretnie wskazywać miejsce ukrycia (w praktyce gracze często stosują pojęcie "ukryta na koordach"). Być może trywialne, ale z pewnością warte wspomnienia są również dwa kolejne warunki: skrytki nie mogą być zakopywane, ani umieszczane w miejscach nieodpowiednich lub chronionych (dotyczy to wszystkich ich typów). W Polsce tego typu skrzynki stanowią około 78% całości<sup>[6]</sup>. Aby ustrzec się ewentualnych problemów z sygnałem GPS, należy również mieć na względzie, iż nie powinna ona być ukryta wewnątrz budynków. Na mapach oznaczana jest symbolem:

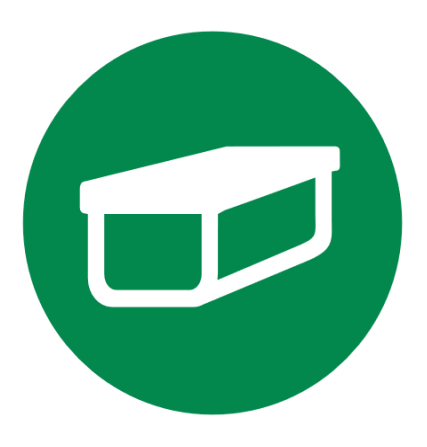

<span id="page-17-0"></span>Ilustracja 11. Oznaczenie symbolizujące skrytkę Tradycyjną; źródło: [blog.geocaching.pl](https://blog.geocaching.pl/wp-content/uploads/2019/02/traditional_cache.png)

• Skrytka Multi-Cache (Wieloetapowa) – jak sama nazwa wskazuje, jej charakterystyczną cechą będzie podział na etapy. Tak więc musi składać się z minimum dwóch miejsc, choć w praktyce istnieje bardzo dużo wszelakich wariacji. Zwykle stosuje się prawidłowość, iż rozwiązanie jednego etapu umożliwia nam odnalezienie kolejnego, aż do czasu kiedy natrafimy na lokalizację finałową. Fizyczny pojemnik musi znajdować się w ostatnim etapie, jednak nie wyklucza to umieszczenia większej liczby, na przykład dla każdej ze stacji. Dodatkowo za multi-cache uznaje się również skrytki offsetowe - to znaczy takie, które oferują informację jak dotrzeć do właściwego miejsca ukrycia (znajdującego się w najbliższym otoczeniu). Oznaczenie tego typu skrytki na mapach:

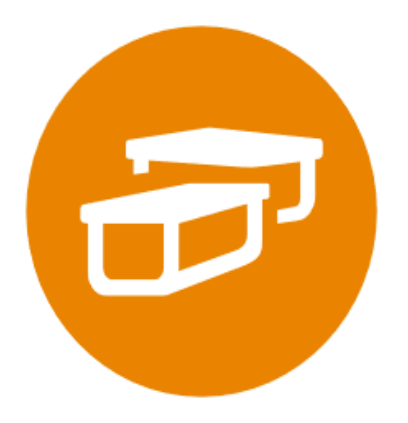

<span id="page-17-1"></span>Ilustracja 12. Oznaczenie symbolizujące skrytkę Multi-Cache; źródło: [www.geocaching.pl](https://www.geocaching.pl/images/cachetypes/3.png)

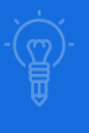

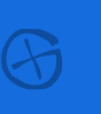

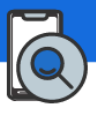

• Skrytka Zagadkowa (Quiz) – jest to dość specyficzny typ, który często zawiera w sobie takie skrzynki, których z jakichś powodów nie dało się przyporządkować do żadnego innego. Najczęściej to właśnie ten rodzaj oferuje najwięcej rozwiązań wysoce kreatywnych i zaskakujących. Dzieje się tak za sprawą faktu, iż odnalezienie miejsca docelowego staje się możliwe dopiero po rozwiązaniu (często skomplikowanej) łamigłówki lub quizu. Nie jest to koniecznością, jednak pod kątem wplatania w geocaching dodatkowych zagadnień związanych z edukacją, to właśnie ten typ powinien stanowić obiekt zainteresowania nauczyciela chcącego przemycić w zabawie informacje niezbędne uczniom. Rodzaj i detale zagadki nie są w żadnym stopniu sprecyzowane.

Oznaczenie graficzne na mapach:

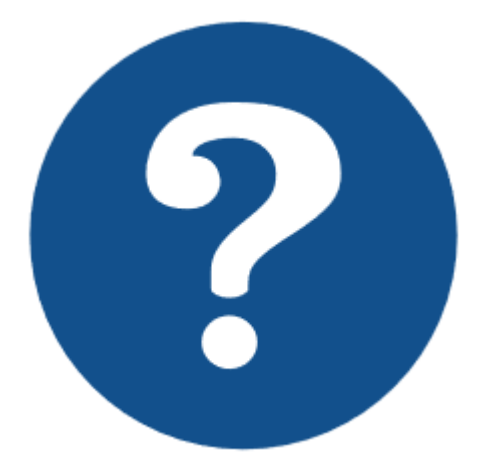

<span id="page-18-0"></span>Ilustracja 13. Oznaczenie symbolizujące skrytkę Zagadkową (Quiz); źródło: [www.geocaching.pl](https://www.geocaching.pl/images/cachetypes/8.png)

• Skrytka Letterbox Hybrydowy – rodzaj skrzynek odnoszący się do zabawy zwanej Letterboxingiem, czyli podobnej, choć odrobinę innej formy poszukiwania skarbów. W dużym skrócie opiera się ona na nawigacji za pomocą wskazówek, zamiast współrzędnych. Szczególnie popularna jest ona w Stanach Zjednoczonych i tam też posiada swój osobny serwis. W Polsce jednak sprawa wygląda inaczej – dwa główne serwisy

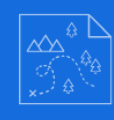

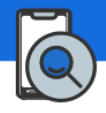

geocachingowe (opisane szerzej w dalszej części opracowania) oferują możliwość publikacji takich skrzynek z odpowiednim oznaczeniem. W przypadku natrafienia na taką ciekawostkę należy pamiętać, iż znaleziona wewnątrz pieczątka jest częścią gry i nie powinniśmy jej zabierać, ani też wymieniać (służy do potwierdzenia wizyty). Jeśli chodzi o użycie tego rodzaju zabawy pod kątem lekcji – również istnieje tutaj spory potencjał, szczególnie kiedy organizator zakłada na przykład, że uczestnicy nie powinni używać smartfonów, czy też nadajników GPS. Wystarczający powinien być tutaj sam kompas. Oznaczenie niestety nie jest jednolite, bowiem na mapach inaczej będą się prezentowały pozycje dodane z serwisu Geocaching.com, a także Opencaching.pl (w tym przypadku oznaczenie występuje tylko w formie atrybutu w opisie skrytki):

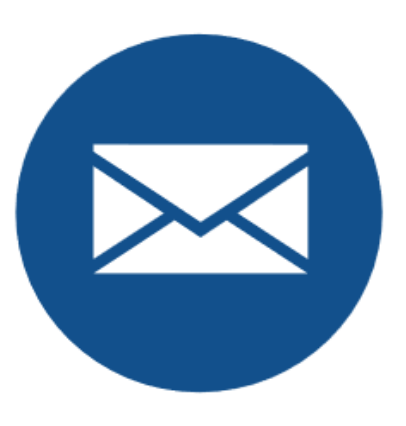

Ilustracja 14. Oznaczenie symbolizujące skrytkę typu Letterbox (w serwisie Geocaching.com); źródło: [www.geocaching.pl](https://www.geocaching.pl/images/cachetypes/5.png)

<span id="page-19-1"></span><span id="page-19-0"></span>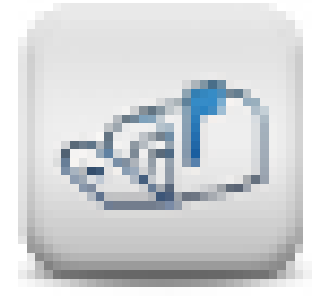

Ilustracja 15. Oznaczenie atrybutu symbolizującego skrytkę typu Letterbox (w serwisie Opencaching.pl); źródło: [wiki.opencaching.pl](https://wiki.opencaching.pl/images/3/3b/Letterbox.png)

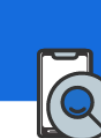

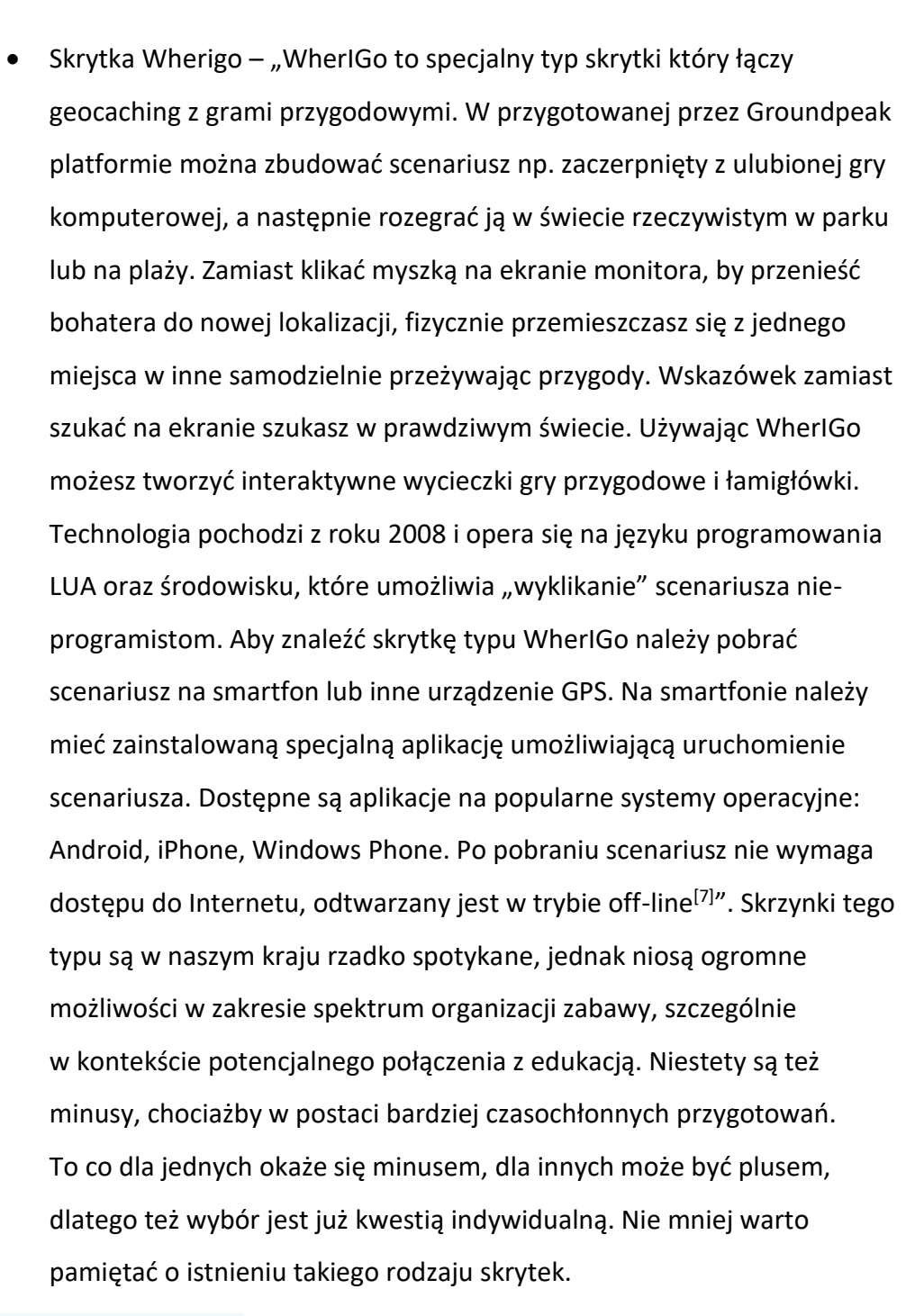

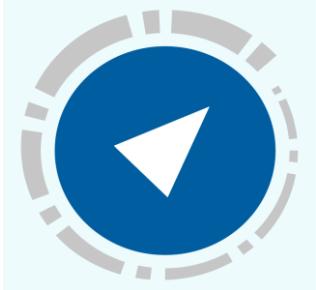

<span id="page-20-0"></span>Ilustracja 16. Oznaczenie symbolizujące skrytkę typu Whereigo; źródło: [amazonaws.com](https://s3.amazonaws.com/gs-geo-images/c192ba6e-9eda-496e-8493-d42426aa37ae.jpeg)

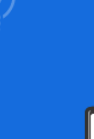

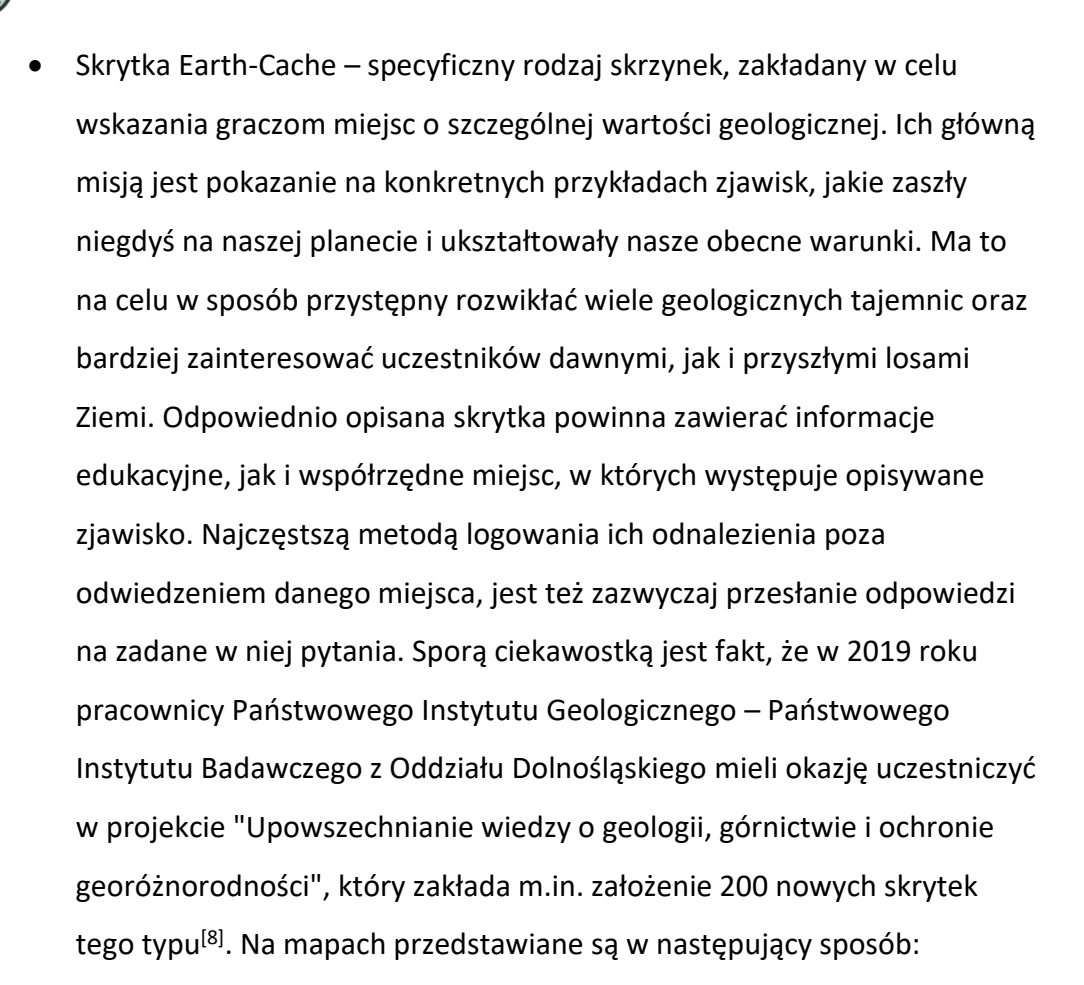

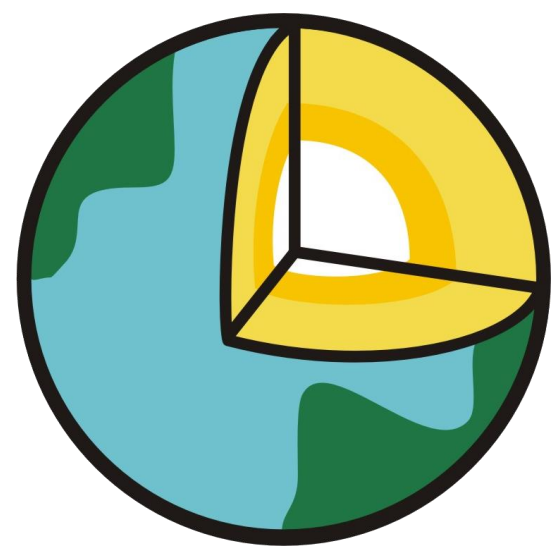

<span id="page-21-0"></span>Ilustracja 17. Oznaczenie symbolizujące skrytkę typu Earth-Cache; źródło: [www.geocaching.pl](https://www.geocaching.pl/images/templates/earthcache/earthcache.png)

Można uznać, iż najbardziej przydatne, a jednocześnie najczęściej spotykane typy zostały opisane powyżej, jednak aby uznać ten opis za kompletny warto wspomnieć o kilku pozostałych rodzajach:

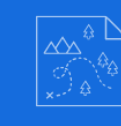

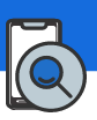

• Skrytka wydarzenie CITO - (ang. Cache In Trash Out Event – wrzuć skrytkę, wyrzuć śmieci) jest to ekologiczna inicjatywa namawiająca do dbania o nasze środowisko. Głównym założeniem jest ochrona i pielęgnacja otoczenia, w którym poruszamy się jako uczestnicy gier terenowych. Podczas tego typu wydarzeń uczestnicy nie ograniczają się tylko do zbierania śmieci, ale także sadzą drzewa i rośliny, wytyczają szlaki, czy też usuwają szkodniki. Grafika oznaczająca taką skrytkę:

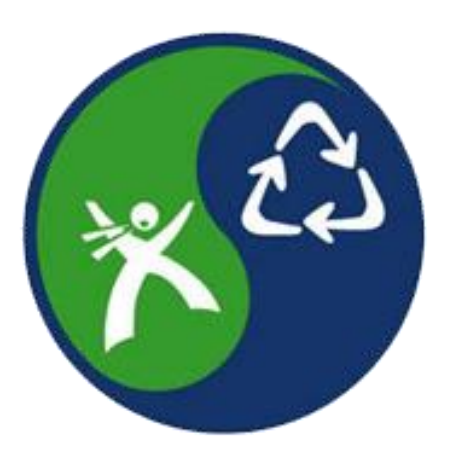

<span id="page-22-0"></span>Ilustracja 18. Oznaczenie symbolizujące skrytkę typu CITO, źródło: [www.metroparks.org](https://www.metroparks.org/wp-content/uploads/2016/03/activity-promo-cache-in-trash-out-logo.png)

• Skrytka Wydarzenie, Mega-Wydarzenie, Giga-Wydarzenie – tego rodzaju skrytki tworzone są w celu zgromadzenia społeczności zwolenników geocachingu w jakimś konkretnym celu. Ich opis musi zawierać wszelkie niezbędne informacje, a przede wszystkim precyzyjnie wskazywać termin i miejsce spotkania. Na szczeblu wydarzenia takie spotkanie dotyczyć będzie najczęściej lokalnej grupy entuzjastów tej zabawy, jednak w przypadku Mega-Wydarzeń mowa o już o zgromadzeniu liczącym ponad 500 osób. Dodatkowo zwykle towarzyszy mu sporo dodatkowych atrakcji, w których uczestniczą już gracze z różnych regionów, a nawet krajów. Ostatnią, największą tego rodzaju inicjatywą jest Giga-Wydarzenie, które dotyczy ponad 5000 osób. Jak nietrudno się domyślić, ich przebieg jest już w pełni zaplanowany (może trwać nawet kilka dni), a udział w nim brać będą ekipy międzynarodowe. Zazwyczaj Mega i Giga-Wydarzenia organizowane są cyklicznie.

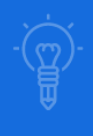

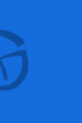

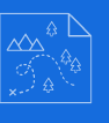

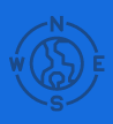

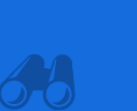

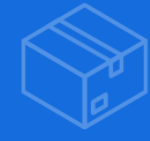

Oznacza się je na mapach w następujący sposób:

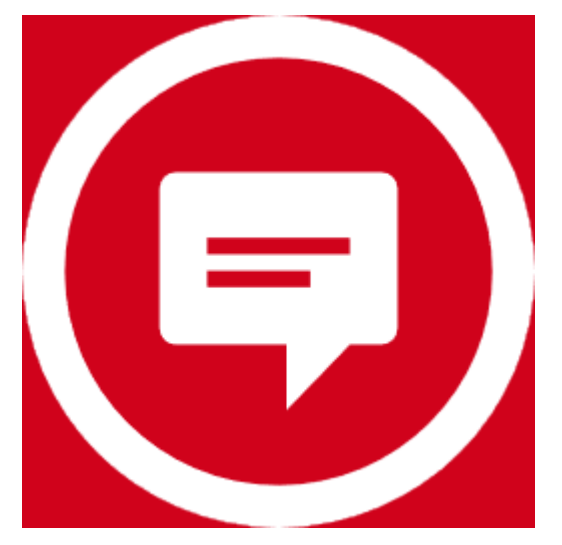

<span id="page-23-0"></span>Ilustracja 19. Oznaczenie symbolizujące skrytkę typu Wydarzenie; źródło: [www.geocaching.pl](https://www.geocaching.pl/images/templates/index/events.png)

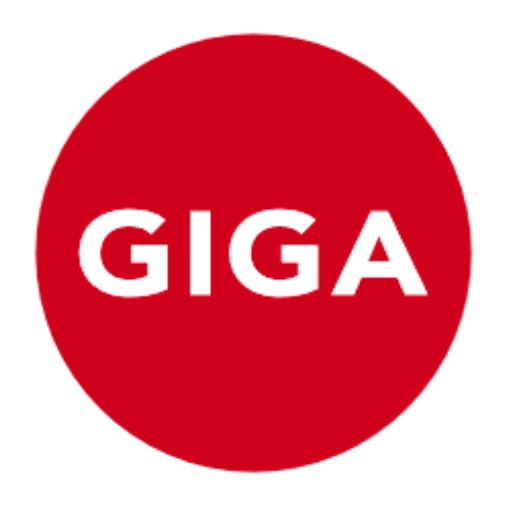

<span id="page-23-1"></span>Ilustracja 20. Oznaczenie symbolizujące skrytkę typu Giga-Wydarzenie, źródło: [www.geocaching.pl](https://www.geocaching.pl/images/cachetypes/7005.png)

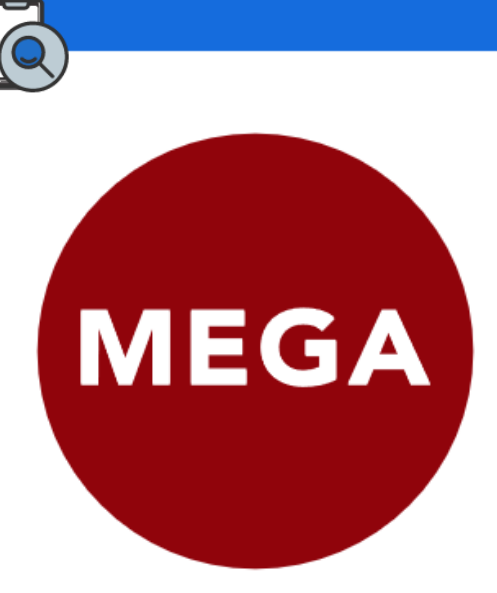

<span id="page-24-0"></span>Ilustracja 21. Oznaczenie symbolizujące skrytkę typu Mega-Wydarzenie; źródło: [blog.geocaching.pl](https://blog.geocaching.pl/wp-content/uploads/2020/11/Mega-Event2.png)

• Skrytka Labirynt Przygód GPS (ang. GPS Adventures Maze Exhibit) – jest to pokaz mający na celu edukację o technologii GPS oraz geocachingu dzięki interaktywnym doświadczeniom naukowym. Kierowany jest do odbiorców w każdym wieku. Niestety w praktyce również niezwykle trudny do napotkania.

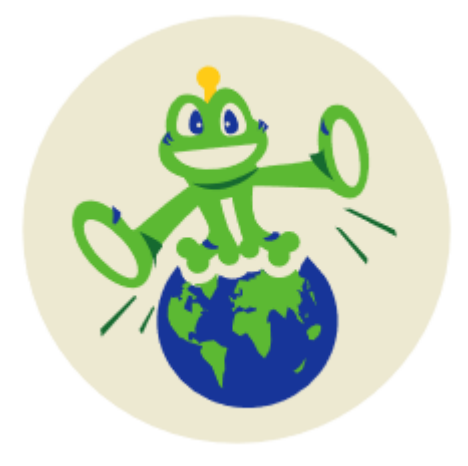

<span id="page-24-1"></span>Ilustracja 22. Oznaczenie symbolizujące skrytkę typu Labirynt Przygód GPS; źródło: [www.geocaching.pl](https://www.geocaching.pl/images/cachetypes/1304.png)

Zakładanie niektórych rodzajów skrytek jest już z różnych powodów niemożliwe, jednak w dalszym ciągu możemy się na nie natknąć w terenie lub na mapach. W celu znalezienia większej ilości informacji na ich temat warto odwiedzić na przykład serwis Geocaching.com. Oto one:

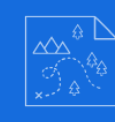

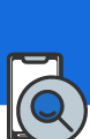

• Skrytki Laboratoryjne (eksperymentalne, innowacyjne, tworzone są w celu rozwijania geocachingu), Święto Społeczności Geocaching (specjalna wersja skrytki typu Wydarzenie publikowana specjalne okazje, takie jak 10-lecie, czy 20-lecie geocachingu), Skrytka Wirtualna (nie posiadająca fizycznego pojemnika, warunki jej zaliczenia mogą polegać m.in. na odpowiedzi na jakieś pytanie, zrobienie zdjęcia, czy wykonanie zadania), Skrytka Webcam (związana z wykorzystaniem kamery internetowej, do zalogowania niezbędne będzie zrobienie zrzutu ekranu ukazującego nas w obrazie z kamery), Skrytka Bezlokacyjna (inaczej zwana też odwrotną, czy też Skrytką Nieumiejscowioną; jest przeciwieństwem skrzynek tradycyjnych, skłania do zlokalizowania nie ukrytego pojemnika, a miejsca bądź obiektu i podania jego współrzędnych).

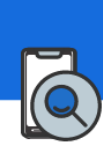

<span id="page-26-0"></span>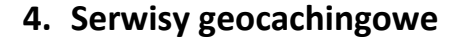

"Pierwsza strona internetowa zawierająca listę skrytek geocachingowych została stworzona 8 maja 2000 roku przez Mike'a Teague. Dnia 2 września 2000 roku Jeremy Irish wysłał email na grupę "gpsstash", w którym poinformował, że zarejestrował domenę geocaching.com oraz założył własną stronę, na którą skopiował skrytki z bazy Mike'a Teague. Dnia 6 września 2000 roku Mike Teague oficjalnie ogłosił, że Jeremy Irish przejął jego stronę. Po przejęciu bazy skrytek przez Irisha pojawiły się kontrowersje w związku z jego działaniami mającymi uczynić z geocachingu sposób na zarabianie pieniędzy, co wkrótce doprowadziło do skonfliktowania Irisha z Davidem Ulmerem, Robinem Lovelockiem, Mikiem Teague'em i innymi członkami grupy dyskusyjnej<sup>[9]</sup>".

#### Geocaching.com:

Serwis komercyjny stworzony przez firmę Groundspeak Inc., który uznawany jest za największy i najpopularniejszy, zarówno pod kątem liczby użytkowników, jak i skrytek. To właśnie na jego łamach opublikowano pierwsze skrytki w Polsce – dnia 1 listopada 2001 roku w Warszawie założona została pierwsza wirtualna o nazwie "Ndebele 1"<sup>[10]</sup>, natomiast 5 stycznia 2002 roku powstała pierwsza fizycznie istniejąca skrytka "FirePlace"<sup>[11]</sup> również umiejscowiona w stolicy. We wrześniu 2009 roku liczba skrytek w Polsce przełamała barierę 1000 sztuk. Z jednej strony był to sukces, jednak z drugiej spowodowało to powstanie projektu Geocaching Polska mieszczącego się pod adresem [www.geocaching.pl.](http://www.geocaching.pl/) Ułatwił on pokonanie dotychczasowych utrudnień, jak np. bariera językowa, brak odpowiednich informacji, czy też po prostu brak lokalnego środowiska do działań<sup>[12]</sup>. Za sprawą stałego wzrostu zainteresowania 10 lutego 2011 roku opublikowano nową, udoskonaloną wersję serwisu (dysponującą rozbudowanymi statystykami, wyszukiwarką skrytek oraz mapą)[13]. Z kolei w lutym 2013 roku serwisowi globalnemu (geocaching.com) udało się przekroczyć granicę 2 milionów aktywnych skrytek, a także 5 milionów użytkowników zarejestrowanych w ponad 200 krajach na całym świecie<sup>[14]</sup>.

–27–

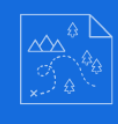

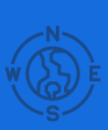

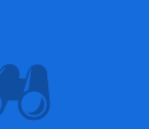

Każda ze skrytek przed oficjalnym pojawieniem się w serwisie musi zostać zweryfikowana przez recenzenta, który dopilnuje zgodności z regulaminem serwisu. Warto nadmienić, iż takie osoby działają na zasadzie wolontariatu. W Polsce na obecną chwilę działa sześcioro takich osób (jedna z nich odpowiedzialna jest tylko za skrytki typu EarthCache, natomiast pozostała piątka porozdzielana została na poszczególne fragmenty kraju)<sup>[15]</sup>. Użytkownicy mogą korzystać z darmowych kont, lub też wykupić tak zwane funkcje premium (ulepszone) umożliwiające m.in. $[16]$ :

- pokazywanie w aplikacji mobilnej skrytek o większym poziomie trudności,
- pokazywanie w aplikacji mobilnej wszystkich typów skrytek,
- pokazywanie skrytek tylko dla użytkowników premium,
- zaawansowane sortowanie i filtrowanie skrytek,
- korzystanie z mapy offline w aplikacji mobilnej,
- tworzenie osobistych list skrytek,
- możliwość punktowania ulubionych skrytek,
- korzystania z map różnych typów,
- otrzymywania powiadomień o nowych skrytkach,
- dostęp do zaawansowanych statystyk,
- tworzenia i zbiorczego eksportu na odbiorniki GPS danych o skrytkach.

Jak widać korzystanie w sposób darmowy jest jak najbardziej możliwe, choć wykupienie ulepszenia z pewnością nam je ułatwi. Warto pamiętać, iż dzięki wsparciu przy okazji umożliwiamy rozwój i przyszłe działanie serwisu, a to z kolei zapewnia lepszą przyszłość całej zabawie.

Aby lepiej zobrazować podane wcześniej informacje warto zapoznać się z poniższymi wykresami, filmami i tabelą:

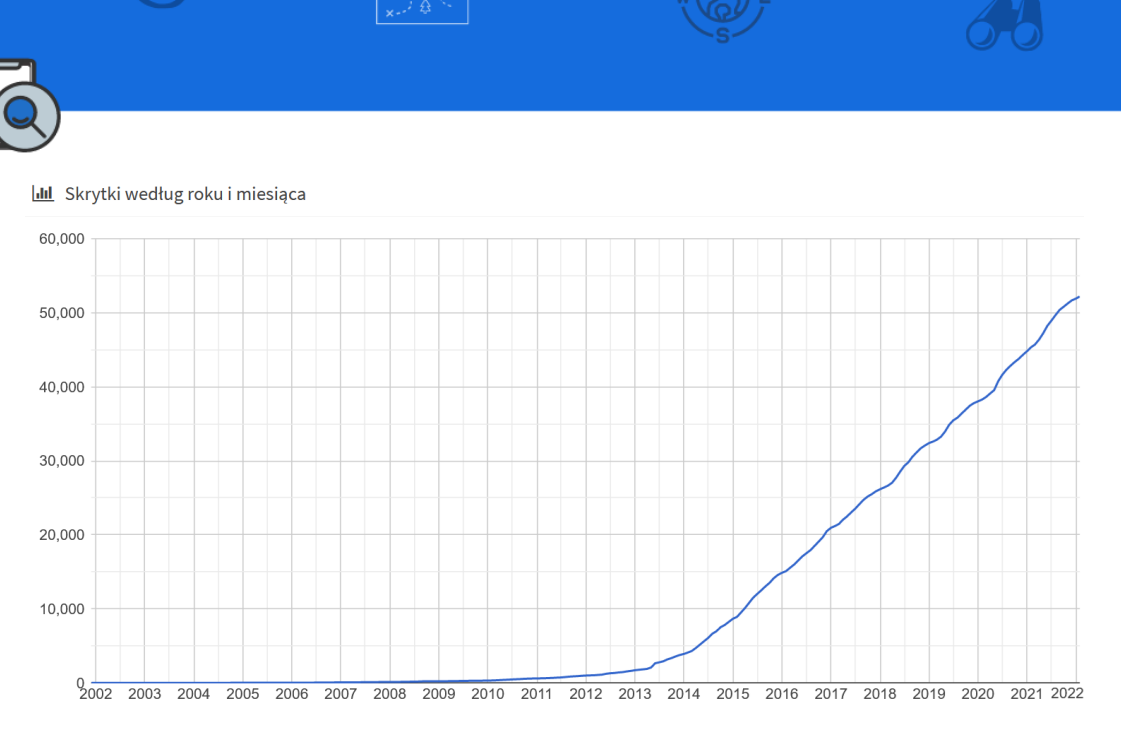

<span id="page-28-0"></span>Ilustracja 23. Wykres przedstawiający przyrost ilości skrytek w Polsce na przestrzeni lat; źródło: [www.geocaching.pl](https://www.geocaching.pl/statistics.php?country_id=158)

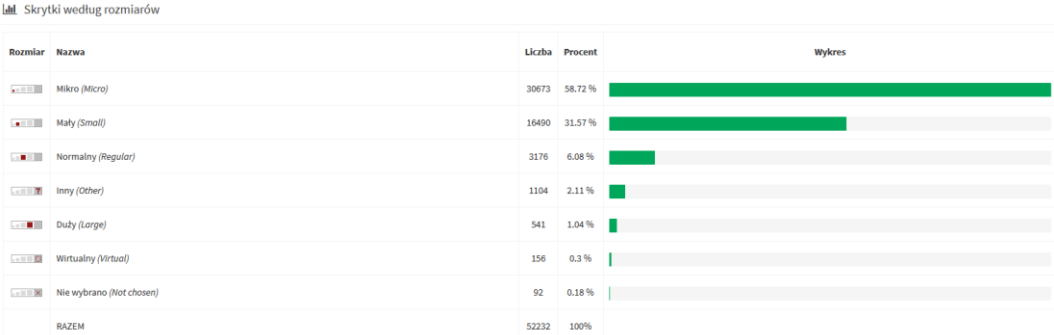

<span id="page-28-1"></span>Ilustracja 24. Wykres przedstawiający udział w ogólnej ilości poszczególnych rozmiarów skrytek; źródło[: www.geocaching.pl](http://www.geocaching.pl/)

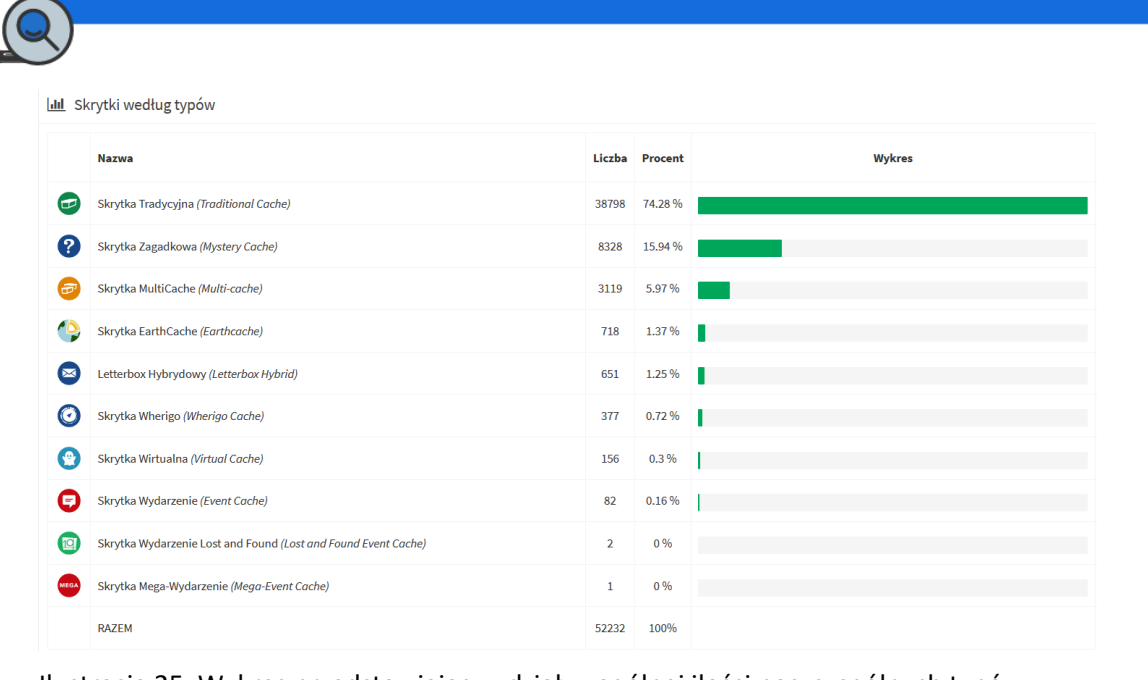

<span id="page-29-0"></span>Ilustracja 25. Wykres przedstawiający udział w ogólnej ilości poszczególnych typów skrytek; źródło[: www.geocaching.pl](http://www.geocaching.pl/)

[Animacja przedstawiająca rozmieszczenie nowych skrytek na terenie Polski wraz](https://www.youtube.com/watch?v=PEEDyUFjggs)  [z upływem lat \(od początku do roku 2019\).](https://www.youtube.com/watch?v=PEEDyUFjggs)

[Spot promujący geocaching w Polsce wykonany w roku 2013 przez ekipę](https://www.youtube.com/watch?v=z-5VNUz5hAs)  [Geocaching Polska na konkurs Geocaching International Film Festival \(GIFF\)](https://www.youtube.com/watch?v=z-5VNUz5hAs)

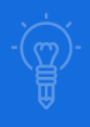

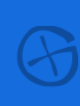

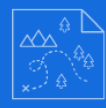

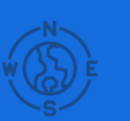

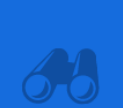

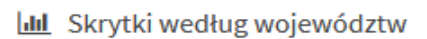

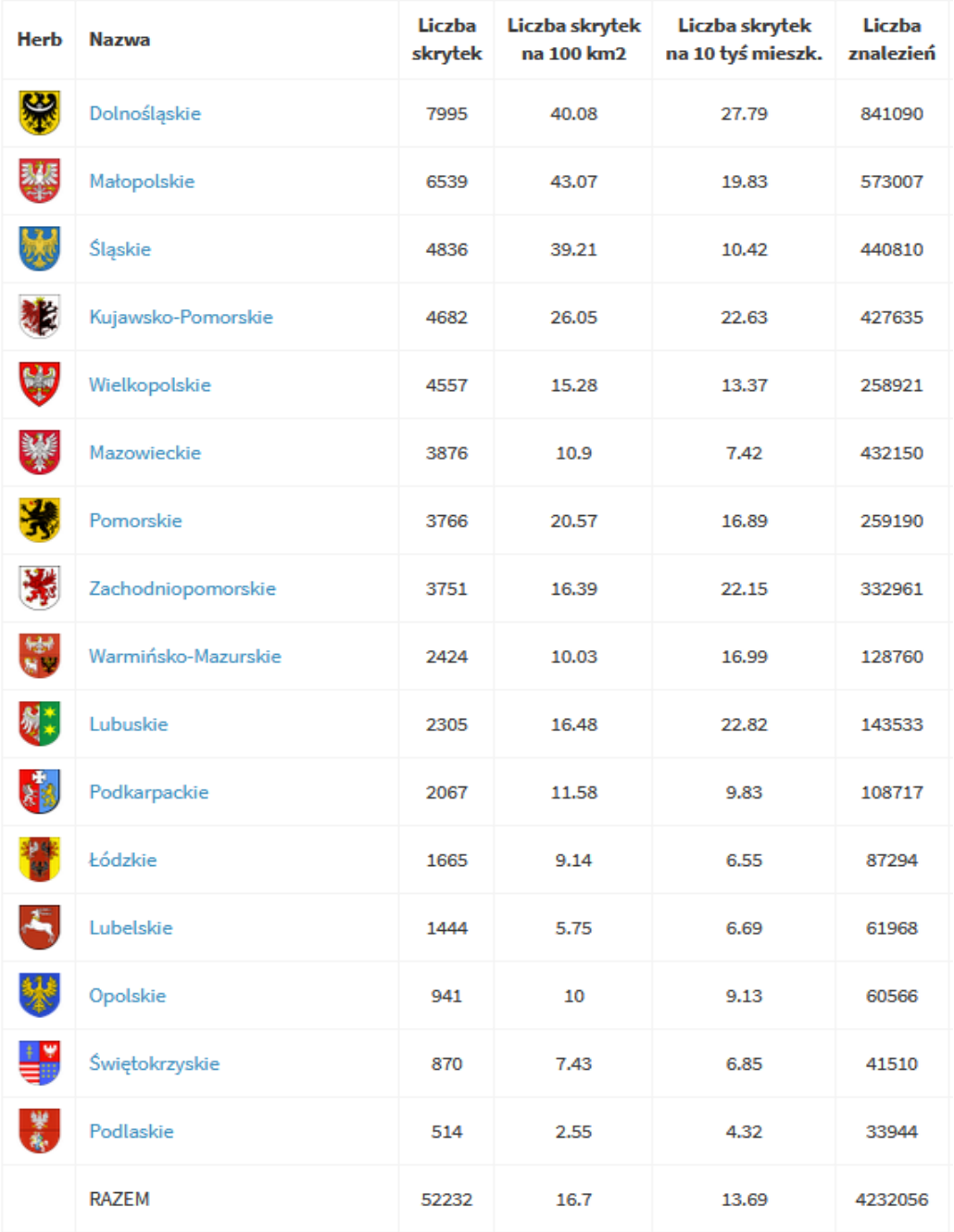

<span id="page-30-0"></span>Ilustracja 26. Zestawienie przedstawiające ilości skrytek z podziałem na województwa; źródło: [www.geocaching.pl/statistics](https://www.geocaching.pl/statistics.php?status=1&country_id=158)

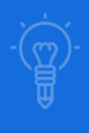

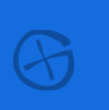

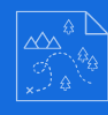

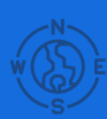

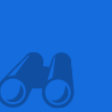

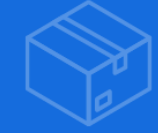

### Opencaching.pl:

Polski niekomercyjny serwis bazujący na otwartości i współpracy zwolenników geocachingu. Jest on w 100% darmowy i pod kątem funkcjonalności bardzo zbliżony do Geocaching.com. Należy jednak mieć na względzie, że kluczową różnicą jest jednak fakt, iż nie jest to serwis globalny. Owszem, posiada on odrobinę skrzynek poza granicami naszego kraju, ale są to raczej ewenementy. Taki stan rzeczy powoduje, iż niewątpliwie jest on odrobinę mniej popularny od swojego amerykańskiego protoplasty. Istnieją jednak regiony w naszym kraju, gdzie to właśnie na Opencaching.pl znajdziemy więcej skrytek. Według niektórych oba serwisy stanowią dla siebie konkurencję i taka sytuacja jest niekorzystna, z kolei inni są zdania, że to nonsens i każdy kolejny serwis może co najwyżej poszerzyć grono zwolenników geo-zabaw. Najbardziej rozsądne zdaje się autorowi podejście, iż powinniśmy szanować i korzystać z obu, ponieważ właśnie takie połączenie zapewni nam największą możliwą ilość skrytek do odwiedzenia oraz miejsc do poznania. W dalszej części opisane zostanie odpowiednie oprogramowanie, które w bardzo łatwy sposób nam to umożliwi. Specyficzną opcją OC (skrót od Opencaching.pl) jest możliwość łączenia poszczególnych skrzynek w tzw. GeoŚcieżki. Umożliwia to zdobywanie dodatkowych osiągnięć, a jednocześnie ma na celu grupowanie podobnych sobie skrytek. Opcja ta może z powodzeniem zostać wykorzystana w celach edukacyjnych w przeróżnych formach.

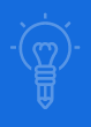

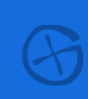

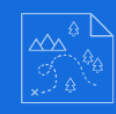

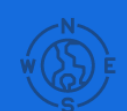

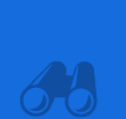

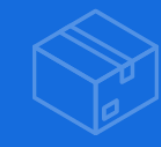

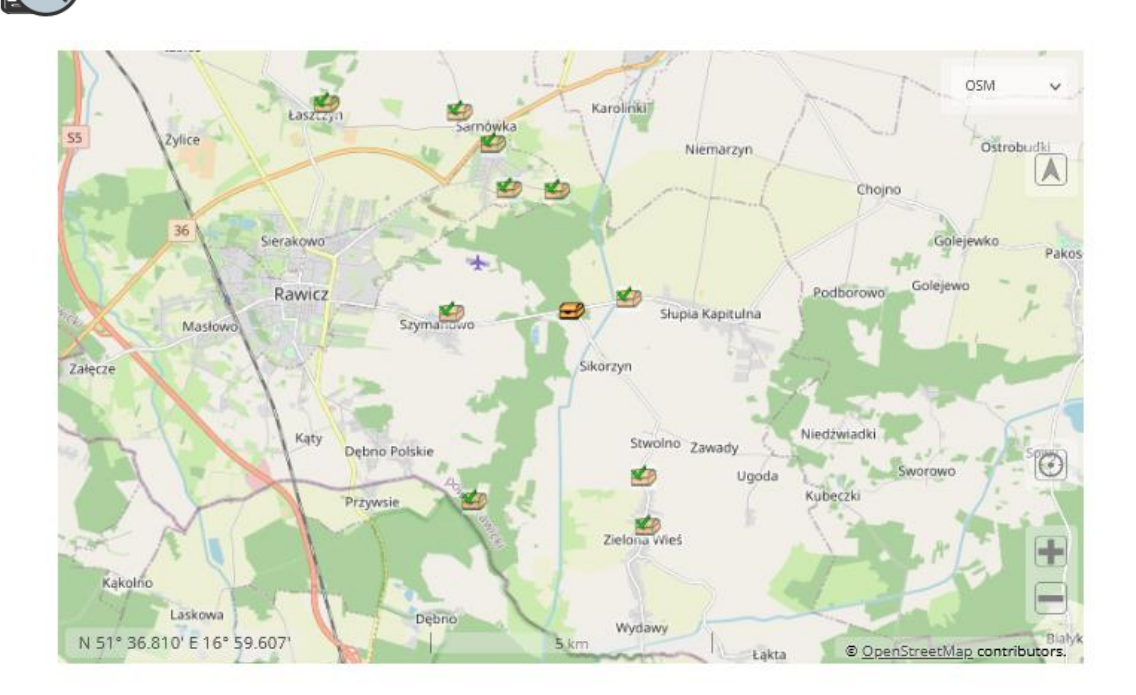

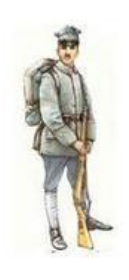

BITWA O RAWICZ 1919R.

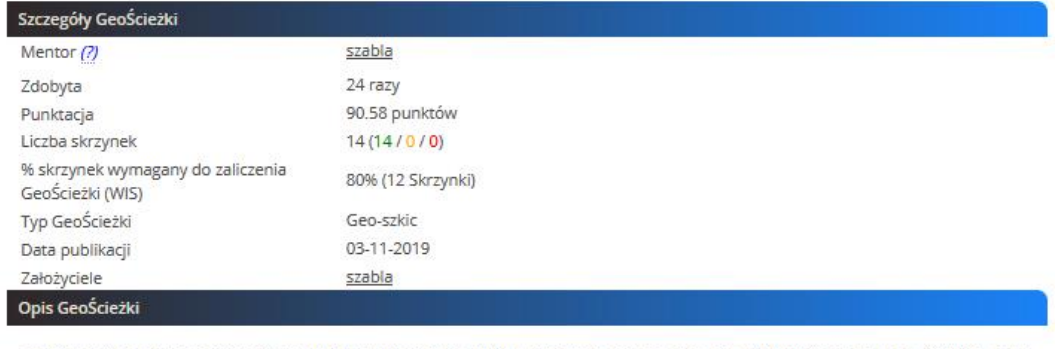

Jakiś czas temu żona sprezentowała mi książkę: "Rawicz 1919 " autorstwa Jakuba Staszaka, Wydawnictwo Bellona 2019 r., więc uznałem to za znak. W dodatku akurat byłem tydzień na chorobowym w domu oraz z uwagi na fakt, że pod Rawiczem walczyli powstańcy z jarocińskich oddziałów jak i pleszewskich (oba powiaty to moje rodzinne strony) postanowiłem na ich cześć założyć mały

<span id="page-32-0"></span>Ilustracja 27. Poglądowy zrzut ekranu pokazujący GeoŚcieżkę "Bitwa o Rawicz 1919 r." opisującą miejsca i zdarzenia istotne podczas Powstania Wielkopolskiego; źródło: [opencaching.pl](https://opencaching.pl/powerTrail.php?ptAction=showSerie&ptrail=953)

Garść porad dotycząca korzystania z serwisów:

Opencaching.pl:

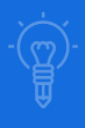

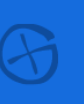

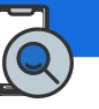

• Pierwszym krokiem do rozpoczęcia korzystania z któregokolwiek serwisu będzie oczywiście rejestracja konta. Umożliwi ona zalogowanie się, a to z kolei da nam dostęp do wszelkich funkcjonalności. Niech nie zdziwi nikogo zatem, że bez zalogowania wiele podstawowych opcji jest po prostu niedostępne i nawet sprawdzenie naszej okolicy pod kątem zasobności w skrytki może okazać się niemożliwe.

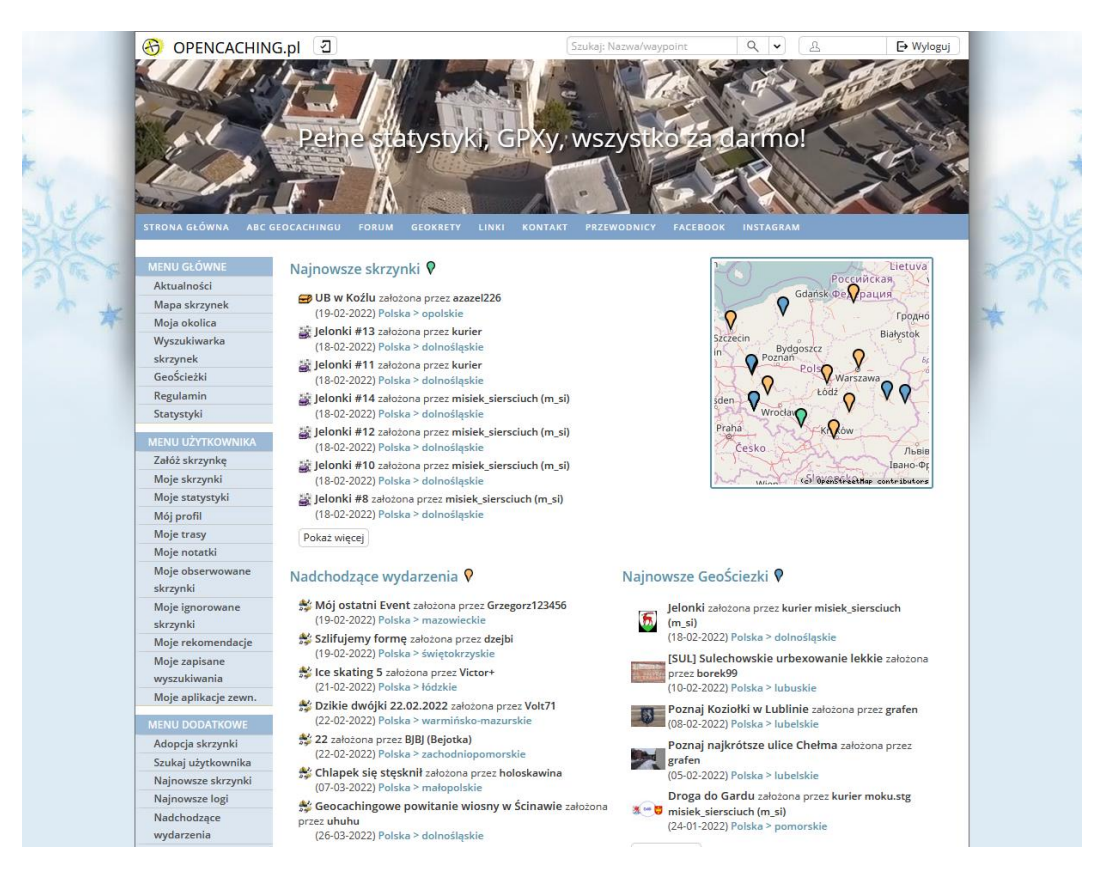

#### <span id="page-33-0"></span>Ilustracja 28. Wygląd serwisu Opencaching.pl dostępny po zalogowaniu

- Podczas przeglądania "Mapy skrzynek" warto korzystać z filtrowania, np. opcji ukrywającej te znalezione już przez nas wcześniej.
- Starajmy się poznać zawartość serwisów, gdyż często oferują one więcej. niż nam się wydaje, np. "Użyteczne pliki związane z OC PL" ukryte w sekcji "Menu dodatkowe" pod pozycją "Download" – jest to zbiór plików bardzo przydatnych do zabawy, które udostępnili inni użytkownicy.
- Istnieje możliwość "hurtowego" logowania odnalezionych skrytek dzięki opcji "Masowe dodawanie logów" w "Menu dodatkowym".

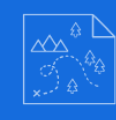

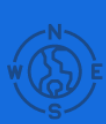

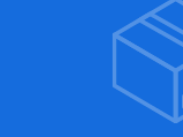

- Odwiedzenie "Rekomendowanych skrzynek" będzie doskonałym źródłem pomysłów na wyjątkowo kreatywne rozwiązania.
- Pozycja "Moje aplikacje zewnętrzne" w "Menu użytkownika" zawiera informacje i prawa nadane innym aplikacjom, najczęściej mapom na których działamy w terenie.
- Warto korzystać z opcji "Obserwuj" znajdującej się u góry strony każdej skrytki kiedy uznamy ją za interesującą, natomiast w razie odwrotnych potrzeb istnieje także opcja "Ignoruj".
- W zakładce "Nadchodzące wydarzenia" dowiemy się o różnych ciekawych inicjatywach organizowanych przez innych fanów zabawy, a biorąc w nich udział z pewnością dowiemy się wielu ciekawostek oraz poznamy nowych ludzi.
- Możemy tworzyć trasy (wiodące obok ciekawych skrytek), a następnie eksportować je do pliku KML (obsługiwanego przez wiele programów, np. Google Earth, pakiet ArcGIS, czy nawet Blender).

#### Geocaching.com

- Kiedy po zalogowaniu okaże się, że strona wyświetla się w języku angielskim i nie będzie nam to odpowiadało należy kliknąć strzałkę w dół w prawej górnej części ekranu (obok nazwy użytkownika), następnie "Settings", "Preferences" i "Language" zmieniamy pozycję na "Polski".
- Aby zobaczyć mapę skrzynek należy kliknąć "Zabawa", a następnie "Pokaż mapę".
- Należy pamiętać, że większość dodatkowych funkcjonalności jest zablokowana dopóki nie wykupimy funkcji Premium (zakładka "Ulepsz" u góry strony).

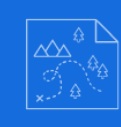

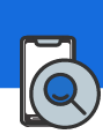

## <span id="page-35-0"></span>**5. Oprogramowanie i sprzęt w terenie**

Jak padło na wstępie – do nawigacji w terenie możemy użyć np. ręcznego (turystycznego) GPS'a i w tym przypadku albo wprowadzamy dane skrytek ręcznie, albo importujemy na urządzenie odpowiedni plik GPX (wyeksportowany z serwisu, jednak w przypadku Geocaching.com – jeśli dotyczy to kilku skrytek jednocześnie, jest to możliwość zarezerwowana tylko dla pakietu Premium). Jest to jednak chyba mniej popularna opcja, ponieważ w obecnych czasach bardzo wielu ludzi dysponuje smartfonami, a one również umożliwią nam sprawne działanie.

W przypadku kiedy chcielibyśmy przypomnieć sobie jak korzystało się z map tradycyjnych lub też miało by to być dodatkowym elementem edukacyjnym – nic nie stoi na przeszkodzie, aby nanieść interesujące nas miejsce na papierowy arkusz mapy i ruszyć w teren. Nie należy też zapomnieć o zabraniu kompasu. Przejdźmy jednak do nowoczesnych rozwiązań, bowiem to ich wykorzystanie jest jednym z powodów, które pozwoliły spopularyzować geocaching.

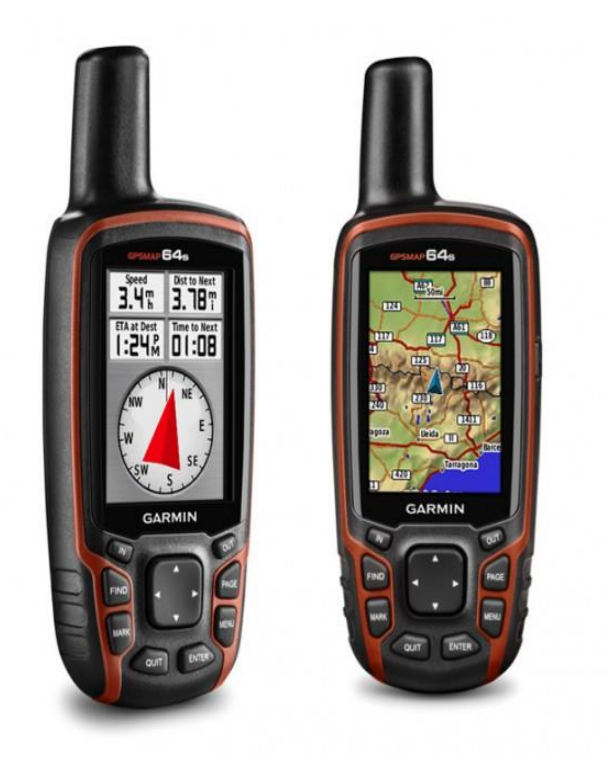

<span id="page-35-1"></span>Ilustracja 29. Zdjęcia przedstawiające przykładowe ręczne (turystyczne) nawigacje GPS, w tym przypadku firmy Garmin; źródło: [navipunkt.pl](https://navipunkt.pl/wp-content/uploads/2017/02/nawigacja-turystyczna.jpg)

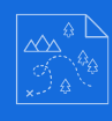

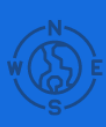

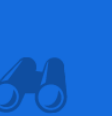

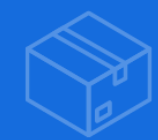

### Smartfon i co dalej?

Przede wszystkim warto mieć świadomość, iż smartfon możemy zastąpić np. tabletem. Jeśli natomiast chodzi o oprogramowanie, to jedyne co musi się na takim urządzeniu znaleźć, to odpowiednia aplikacja. W tej kwestii istnieje kilka możliwości:

• Aplikacja Geocaching – oficjalna aplikacja Geocaching.com, której twórcą jest również firma Groundspeak Inc. Posiada swoją wersję zarówno dla systemu [Android,](https://play.google.com/store/apps/details?id=com.groundspeak.geocaching.intro&hl=pl&gl=US) jak i [iOS.](https://apps.apple.com/pl/app/geocaching/id329541503?l=pl) Co bardzo istotne - dotyczy tylko skrzynek umieszczonych w serwisie Geocaching.com.

Zgodnie z opisem autorów:

"Kluczowe funkcje:

- Zobacz szczegóły z opisem, ostatnią aktywność, cechy i podpowiedzi do każdej skrytki.
- Dostań się do skrytki korzystając z mapy, kompasu lub wskazówek dojazdu.
- Gdy jesteś w ruchu, funkcja wyszukiwania na żywo bezustannie aktualizuje pobliskie skrytki.
- Znajdź wszystkie łatwe Tradycyjne skrytki i dowiedz się o wydarzeniach geocachingowych.
- Napisz do innych uczestników zabawy w celu uzyskania wskazówek, porad i nie tylko.
- Dowiedz się o przedmiotach podróżnych: elementach gry, które można przenosić od skrytki do skrytki.
- Dostosuj ustawienia nawigacji i odległości zgodnie z własnymi preferencjami.

• Miej dostęp do wszystkich typów skrytek GeoTour oraz statystyk Z/T. Wyszukiwanie i sortowanie:

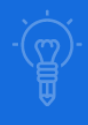

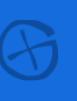

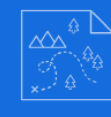

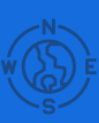

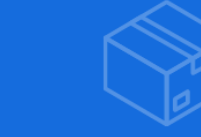

- Szukaj kodów GC, lokalizacji, punktów orientacyjnych i dzielnic.
- Zobacz katalog wszystkich GeoTours na świecie lub szukaj według kodu GT.
- Sortuj według odległości.

#### Przedmioty podróżne:

- Szukaj przedmiotów podróżnych.
- Zaloguj przedmioty podróżne weź, odzyskaj, oddaj, zanurz w wodzie lub odkrywaj.
- Zobacz inwentarz przedmiotów podróżnych.

#### Logowanie:

- Zaloguj skrytkę teraz lub zostaw ją na później, zapisując w wersji roboczej.
- Dodaj zdjęcia i dziel się swoją przygodą.
- Popraw jakość skrytek, informując o tych, których stan wymaga odnowienia.

#### Opcje mapy:

- Ulica.
- Satelita.
- Hybrydowa.

Jesteśmy zaangażowani w budowanie najlepszych narzędzi dla geocacherów, aby mogli tworzyć, udostępniać i brać udział w zabawie. Dołączając i utrzymując członkostwo Premium, pomagasz kształtować przyszłość Geocaching. Poza tym, członkowie Premium mają także dostęp do większej liczby funkcji i skrytek, a co za tym idzie — przygód.<sup>[17]</sup>".

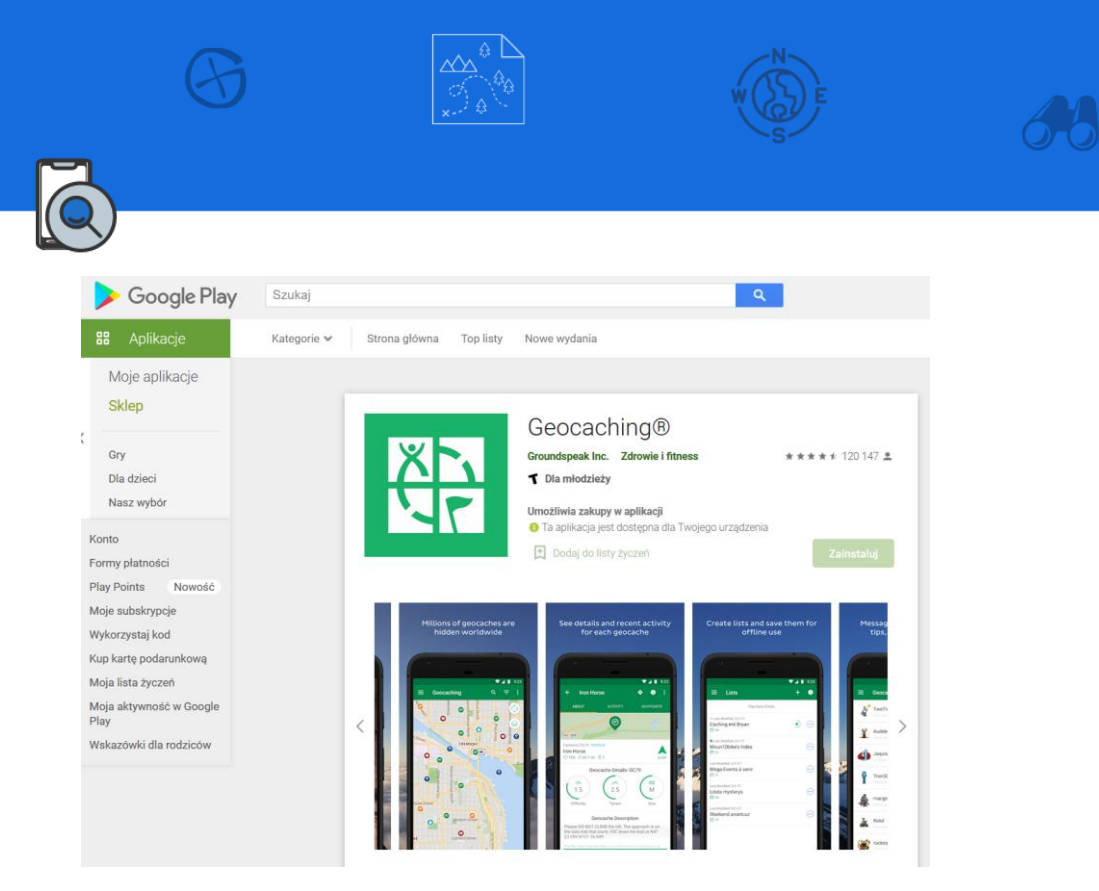

<span id="page-38-0"></span>Ilustracja 30. Zrzut ekranu przedstawiający aplikację Geocaching dla systemu Android w serwisie Google Play; źródło: [play.google.com](https://play.google.com/store/apps/details?id=com.groundspeak.geocaching.intro&hl=pl&gl=US)

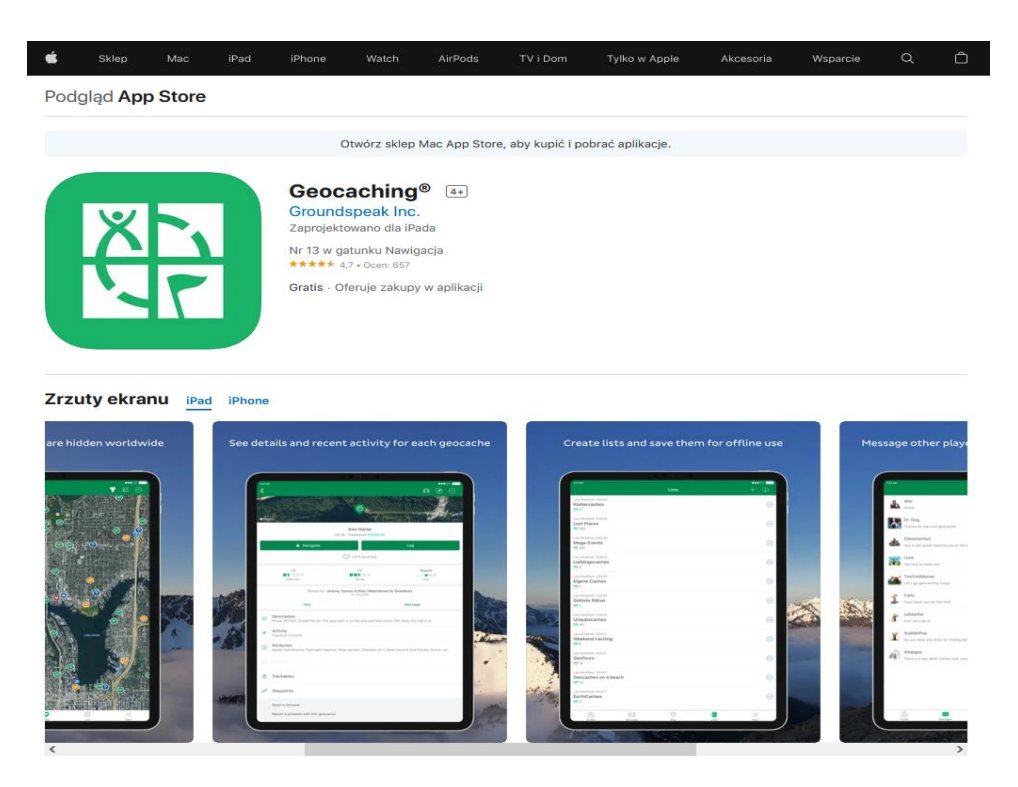

<span id="page-38-1"></span>Ilustracja 31. rzut ekranu przedstawiający aplikację Geocaching dla systemu iOS w serwisie App Store; źródło: [apps.apple.com/pl/app/geocaching](https://apps.apple.com/pl/app/geocaching/id329541503?l=pl&platform=ipad)

• Aplikacja C:geo – jest ona nieoficjalna, jednak bardzo popularna. Jej ogromną zaletą jest jednak fakt, iż pozwala podłączyć konta z obu serwisów (Geocaching.com oraz Opencaching.pl). Dzięki takiemu

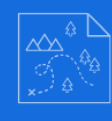

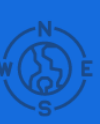

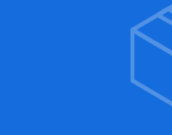

rozwiązaniu będziemy w stanie zapomnieć o podziale pomiędzy nimi. Według niektórych użytkowników już sama ta cecha powoduje, że C:geo w praktyce jest bardziej funkcjonalne od konkurencji. Największym problemem jest niestety fakt, iż występuje tylko dla systemu Android.

Opis twórców aplikacji:

"Główne funkcjonalności:

- Oglądaj skrzynki na mapie Live.
- Używaj map Google lub OpenStreet.
- Szukaj skrzynek według różnych kryteriów.
- Wpisuj znalezione skrzynki w trybie online lub offline.
- Zapisuj informacje o skrzynkach na Twoim urządzeniu.
- Twórz i zarządzaj punktami nawigacji.
- Nawiguj używając kompasu, mapy lub innych programów.
- Importuj/Eksportuj pliki GPX.
- Pełne wsparcie dla przedmiotów podróżnych.
- Funkcje do cachowania Offline, m.in. mapy offline.

C:geo jest prostym w użyciu ale potężnym klientem geocachingu z wieloma dodatkowymi funkcjonalnościami. Wszystko czego potrzebujesz aby rozpocząć to konto na Geocaching.com. Szukaj skrzynek używając mapy live lub używając jednej z wielu funkcji wyszukiwania.

Nawiguj do skrzynki lub punktu nawigacji skrzynki z wbudowanym kompasem, mapą lub przekaż współrzędne do różnych zewnętrznych programów (e.g. Radar, Google Navigation, StreetView, Locus, Navigon, Sygic i wiele innych). Możesz zapisywać informacje o skrzynkach na Twoim urządzeniu bezpośrednio z Geocaching.com, jak również importując plik GPX. Następnie możesz używać tych danych gdziekolwiek chcesz. Możesz zarządzać zapisanymi skrzynkami przy

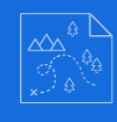

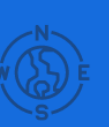

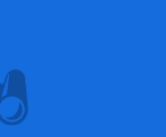

pomocy różnych list, które możesz sortować i filtrować zależnie od potrzeb. Zapisane dane skrzynek, razem z mapami offline lub statycznymi, mogą być używane do znajdowania skrzynek bez dostępu do internetu (np. w roamingu). Wpisy mogą być wysyłane online albo zapisywane offline w celu późniejszego wysłania lub eksportowane w formie notatek. Szukaj i odkrywaj przedmioty podróżne, zarządzaj swoim inwentarzem i zostawiaj przedmiot podróżny w momencie wysyłania wpisu skrzynki.<sup>[18]</sup>".

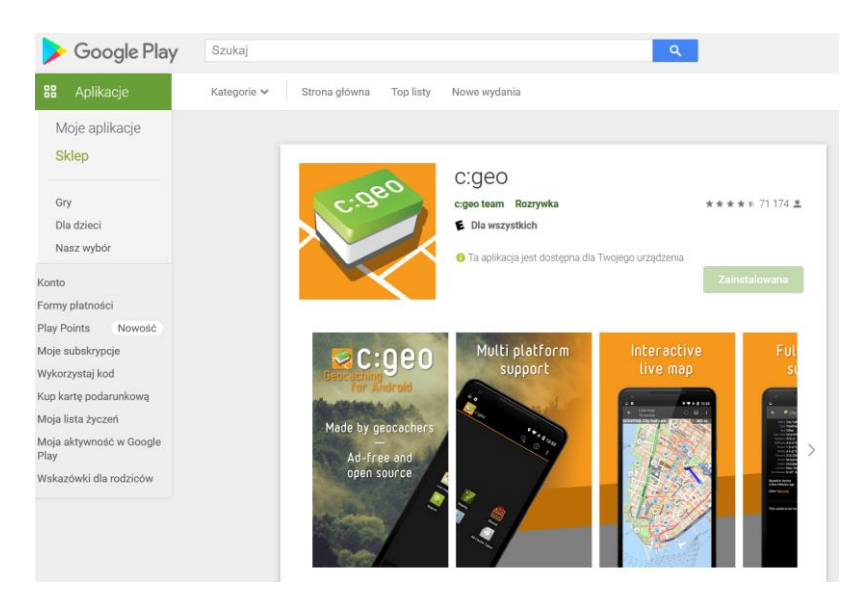

<span id="page-40-0"></span>Ilustracja 32. Zrzut ekranu przedstawiający aplikację C:geo dla systemu Android w serwisie Google Play; źródło: [play.google.com](https://play.google.com/store/apps/details?id=cgeo.geocaching&hl=pl&gl=US)

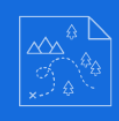

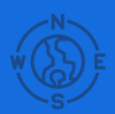

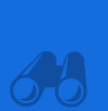

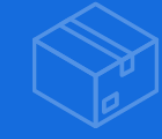

### <span id="page-41-0"></span>**PODSUMOWANIE**

Nieustannym źródłem motywacji podczas pisania niniejszej publikacji była nieodparta chęć przekazania innym czegoś nowego. Oczywiście wiedza na temat geocachingu nie jest tajemna, jednak popularność samej zabawy, a tym bardziej wykorzystania jej w celach edukacyjnych jest raczej znikoma. A wielka szkoda, ponieważ może ona z powodzeniem stanowić swoisty zamiennik dla obecnie bardzo popularnych escape room'ów. Z tą jednak różnicą, że geocaching oferuje większe spektrum wyboru co do miejsc, w których przyjdzie nam się bawić. Escape room'y, a dokładniej wariant wykorzystywany podczas lekcji najczęściej ogranicza teren zabawy do klasy lub jej okolic. Z kolei w przypadku geocachingu wszystkie ramy ustalamy my, organizatorzy zabawy. Możemy stworzyć "bardzo szybką" skrytkę na boisku, czy też w klasie, aczkolwiek z drugiej strony nic nie stoi na przeszkodzie, aby w gronie innych nauczycieli i/lub uczniów pokusić się o stworzenie całej GeoŚcieżki, czy też innego zbioru skrytek. Mogą one dotyczyć przedmiotów ścisłych, jak i humanistycznych, być bardzo trudne, ale też bardzo łatwe. Przekaz jaki ma na celu owe opracowanie nie jest ukierunkowany na podawanie konkretnych, uszczegółowionych scenariuszy, a wręcz odwrotnie – powinien uświadomić czytelnikom mnogość możliwości jakie mają, co z kolei pozwoli im na ułożenie detali "pod siebie" i swoich uczniów. Być może dobrym rozwiązaniem będzie rozpoczynanie przygody z geocachingiem "prywatnie", a dopiero później, po zdobyciu pewnego obeznania podejmowanie się wykorzystania go na lekcjach. Nie jest to warunek konieczny, jednak może sporo pomóc – szczególnie osobom, których zainteresowania odbiegają od tego typu zabaw. Przeczytanie tego opracowania z pewnością dostarczyło wielu cennych informacji, jednak aby odpowiednio powiązać wszystkie fakty warto też zdobyć praktyczne doświadczenie. W końcu nie każdy jest biegły w obsłudze portali czy smartfonów. Dla takich właśnie osób należy się kilka słów – nie zniechęcajmy się na wstępie, ponieważ wielu wiekowych geokeszerów (uczestników geocaching'u) już dawno udowodniło, że zabawa ta praktycznie nie posiada granic wiekowych. Warto również dodać, że wśród doświadczonych uczestników nie brakuje osób,

–42–

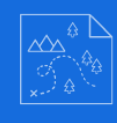

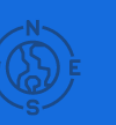

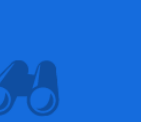

które śmiało przyznają, iż dzięki tej zabawie odkryli swoje podróżnicze powołanie, lub też pozwoliła im ona czerpać z podróży więcej radości, przyjemności i wiedzy.

Doświadczenia i wnioski jakie popłynęły po pierwszych kontaktach uczniów z geocaching'iem przerosły najśmielsze oczekiwania i zdają się świetnie rokować. Ciekawość i zainteresowanie jakie wzbudziło poszukiwanie skrytek zupełnie "przykryło" dydaktyczne aspekty powodując, że młodzież kompletnie nie była świadoma faktu, iż w tym momencie uczą się tak wielu nowych rzeczy. Oczywiście bardzo istotne jest tutaj odpowiednie wprowadzenie młodych poszukiwaczy w geocachingowe realia – bowiem jak w przypadku każdej zabawy istnieją różne zagrożenia. Nasza w tym jednak rola, aby odpowiednio, a przede wszystkim odpowiedzialnie przygotować przyszłych łowców przygód.

Wiemy już, że geocaching siłą rzeczy zmusi uczestników do wysilenia swoich szarych komórek, ale warto również wspomnieć o kolejnym aspekcie – charakter zabawy (choć nie musi, to jednak najczęściej) będzie skłaniał uczestników do aktywności fizycznej. Bardzo często mówi się, że jest to jeden z najpoważniejszych problemów dotyczących dzieci i młodzieży w obecnych czasach. Na domiar złego dodatkowym problemem jest pandemia, która tylko pogłębiła i uwidoczniła problem. Kolejną bardzo pozytywną cechą jest fakt, iż kiedy już zaszczepimy w uczniach zainteresowanie zabawą i zadbamy o zdobycie przez nich należytego doświadczenia może szybko się okazać, że zasadniczo nie jesteśmy już w tym wszystkim potrzebni. To z kolei pozwoli nam się skoncentrować na kolejnych potencjalnych geokeszerach.

–43–

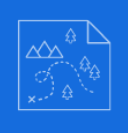

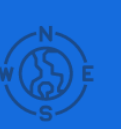

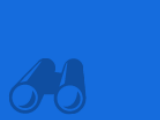

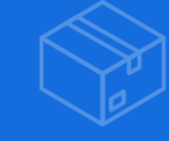

## <span id="page-43-0"></span>**BIBLIOGRAFIA Z UWZGLĘDNIENIEM NETOGRAFII**

- [1][https://pl.wikipedia.org/wiki/Geocaching,](https://pl.wikipedia.org/wiki/Geocaching) stan na dzień 30.12.2021 r.
- [2][https://www.geocaching.com/sites/adventure-lab/pl/,](https://www.geocaching.com/sites/adventure-lab/pl/) stan na dzień 30.12.2021 r.
- [3][https://epedagogika.pl/aktualnosci/geocaching-podchody-2.0-2535.html,](https://epedagogika.pl/aktualnosci/geocaching-podchody-2.0-2535.html) stan na dzień 30.12.2021 r.

[4][https://profilaktywny.pl/artykuly/geocaching-czyli-zabawa-terenowa-w-lasach](https://profilaktywny.pl/artykuly/geocaching-czyli-zabawa-terenowa-w-lasach-i-miastach)[i-miastach,](https://profilaktywny.pl/artykuly/geocaching-czyli-zabawa-terenowa-w-lasach-i-miastach) stan na dzień 06.01.2022 r.

<sup>[5]</sup>[https://sjp.pwn.pl/poradnia/haslo/Kesz;19356.html,](https://sjp.pwn.pl/poradnia/haslo/Kesz;19356.html) stan na dzień 17.01.2022 r.

- [6][https://blog.geocaching.pl/2019/03/02/skrytka-tradycyjna/,](https://blog.geocaching.pl/2019/03/02/skrytka-tradycyjna/) stan na dzień 18.01.2022 r.
- [7][https://blog.geocaching.pl/2019/04/23/skrytka-wherigo/,](https://blog.geocaching.pl/2019/04/23/skrytka-wherigo/) stan na dzień 24.01.2022 r.

[8][https://www.pgi.gov.pl/aktualnosci/display/11702-earthcache-sposob-na](https://www.pgi.gov.pl/aktualnosci/display/11702-earthcache-sposob-na-edukacje-geologiczna.html)[edukacje-geologiczna.html,](https://www.pgi.gov.pl/aktualnosci/display/11702-earthcache-sposob-na-edukacje-geologiczna.html) stan na dzień 18.01.2022 r.

- [9][https://pl.wikipedia.org/wiki/Geocaching,](https://pl.wikipedia.org/wiki/Geocaching) stan na dzień 27.01.2022 r.
- $[10]$ [https://www.geocaching.com/geocache/GC26A9\\_ndebele-1,](https://www.geocaching.com/geocache/GC26A9_ndebele-1) stan na dzień 27.01.2022 r.
- [11][https://www.geocaching.com/geocache/GC3086\\_fireplace,](https://www.geocaching.com/geocache/GC3086_fireplace) stan na dzień 27.01.2022 r.

 $[12]$ [https://www.geocaching.pl/about.php,](https://www.geocaching.pl/about.php) stan na dzień 27.01.2022 r.

[13][http://blog.geocaching.pl/2011/02/10/nowa-wersja-serwisu-geocaching](http://blog.geocaching.pl/2011/02/10/nowa-wersja-serwisu-geocaching-polska/)[polska/,](http://blog.geocaching.pl/2011/02/10/nowa-wersja-serwisu-geocaching-polska/) stan na dzień 27.01.2022 r.

[14][https://pl.wikipedia.org/wiki/Geocaching,](https://pl.wikipedia.org/wiki/Geocaching) stan na dzień 27.01.2022 r.

[15][https://www.geocaching.pl/reviewers.php,](https://www.geocaching.pl/reviewers.php) stan na dzień 27.01.2022 r.

[16][https://payments.geocaching.com/?upgrade=true,](https://payments.geocaching.com/?upgrade=true) stan na dzień 27.01.2022 r.

[17][https://play.google.com/store/apps/details?id=com.groundspeak.geocaching.i](https://play.google.com/store/apps/details?id=com.groundspeak.geocaching.intro&hl=pl&gl=US) [ntro&hl=pl&gl=US,](https://play.google.com/store/apps/details?id=com.groundspeak.geocaching.intro&hl=pl&gl=US) stan na dzień 20.02.2022 r.

[18]<https://play.google.com/store/apps/details?id=cgeo.geocaching&hl=pl&gl=US> , stan na dzień 20.02.2022 r.

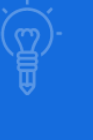

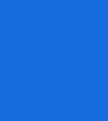

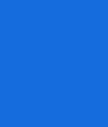

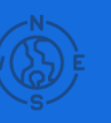

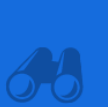

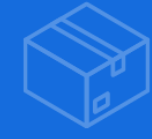

## <span id="page-44-0"></span>**WYKAZ ILUSTRACJI**

 $(\textcolor{black}{\succ}$ 

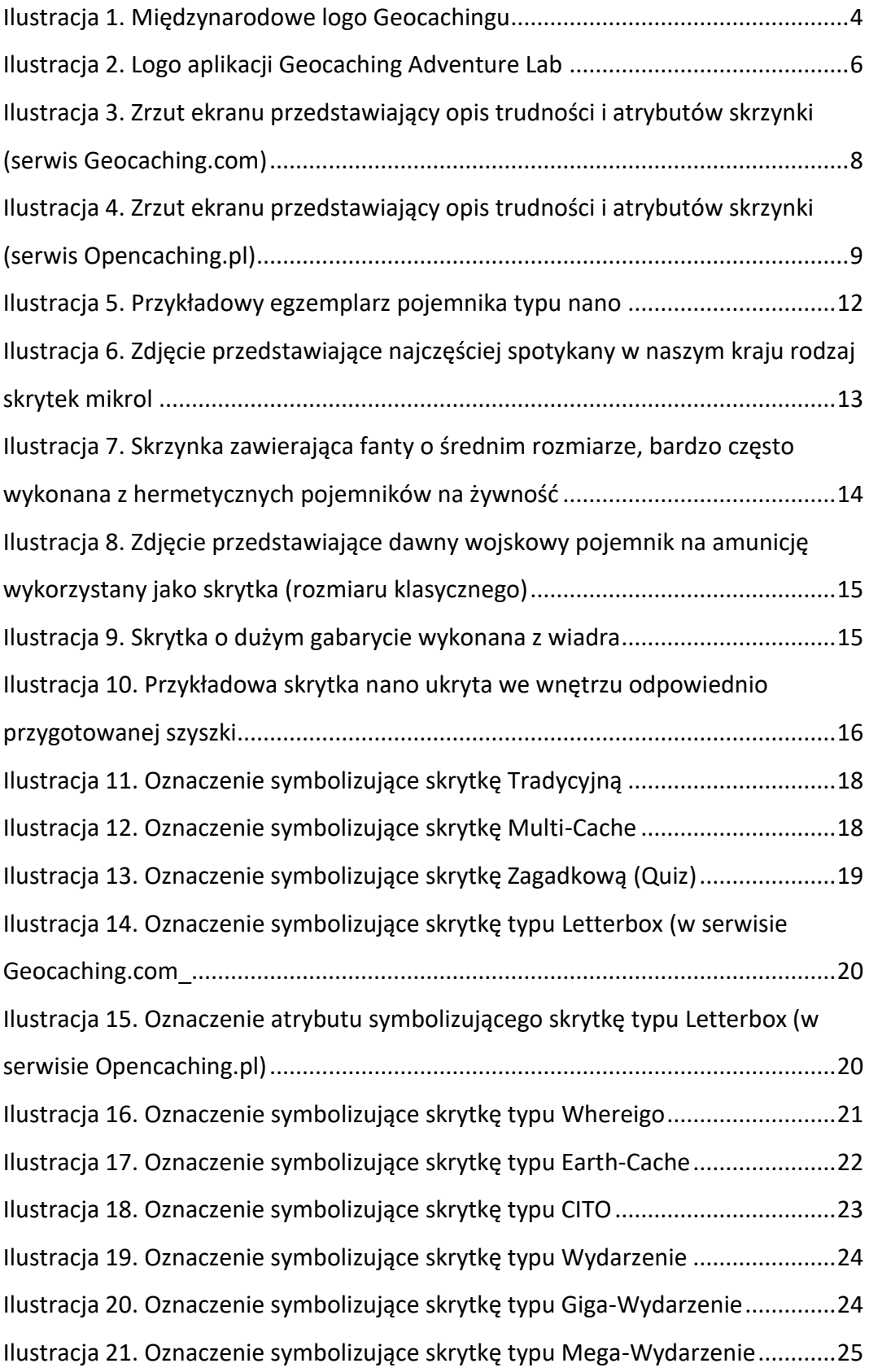

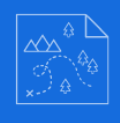

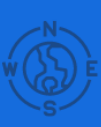

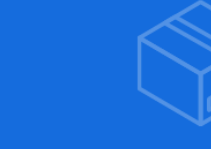

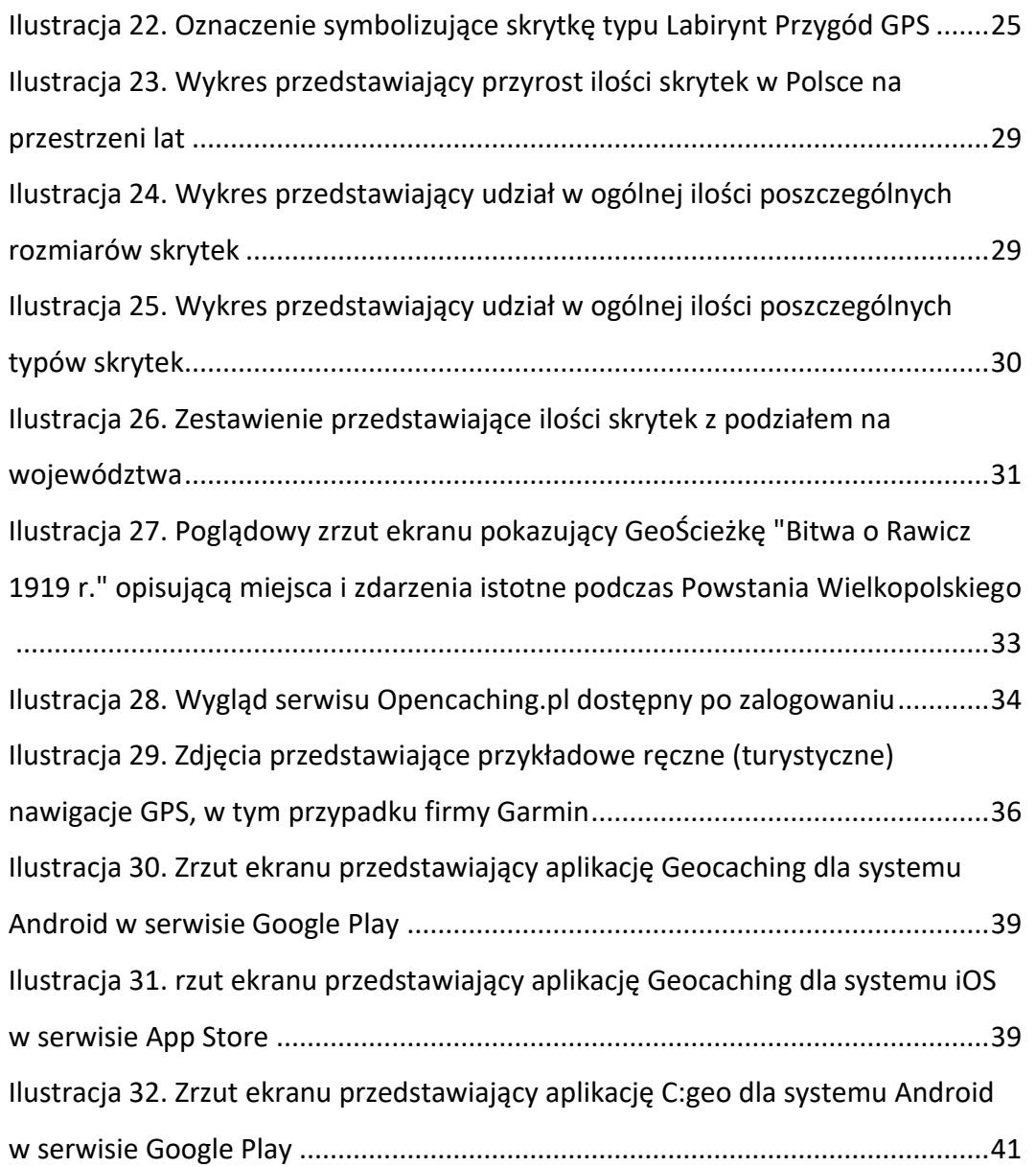

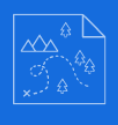

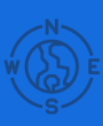

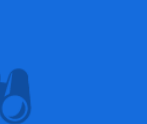

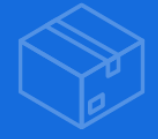

## <span id="page-46-0"></span>**WYKAZ FILMÓW**

Film 1 - Geocaching Class - Learning Geocaching in School -

[https://youtu.be/8jVS\\_vDLHec](https://youtu.be/8jVS_vDLHec)

Film 2 - Poland Caches - <https://www.youtube.com/watch?v=PEEDyUFjggs>

Film 3 - Geocaching in Poland - [https://www.youtube.com/watch?v=z-](https://www.youtube.com/watch?v=z-5VNUz5hAs)[5VNUz5hAs](https://www.youtube.com/watch?v=z-5VNUz5hAs)

[1][https://pl.wikipedia.org/wiki/Geocaching,](https://pl.wikipedia.org/wiki/Geocaching) stan na dzień 30.12.2021 r.

- $[2]$ [https://www.geocaching.com/sites/adventure-lab/pl/,](https://www.geocaching.com/sites/adventure-lab/pl/) stan na dzień 30.12.2021 r.
- [3][https://epedagogika.pl/aktualnosci/geocaching-podchody-2.0-2535.html,](https://epedagogika.pl/aktualnosci/geocaching-podchody-2.0-2535.html) stan na dzień 30.12.2021 r.
- [4][https://profilaktywny.pl/artykuly/geocaching-czyli-zabawa-terenowa-w-lasach-i](https://profilaktywny.pl/artykuly/geocaching-czyli-zabawa-terenowa-w-lasach-i-miastach)[miastach,](https://profilaktywny.pl/artykuly/geocaching-czyli-zabawa-terenowa-w-lasach-i-miastach) stan na dzień 06.01.2022 r.

[5][https://sjp.pwn.pl/poradnia/haslo/Kesz;19356.html,](https://sjp.pwn.pl/poradnia/haslo/Kesz;19356.html) stan na dzień 17.01.2022 r.

- [6][https://blog.geocaching.pl/2019/03/02/skrytka-tradycyjna/,](https://blog.geocaching.pl/2019/03/02/skrytka-tradycyjna/) stan na dzień 18.01.2022 r.
- [7][https://blog.geocaching.pl/2019/04/23/skrytka-wherigo/,](https://blog.geocaching.pl/2019/04/23/skrytka-wherigo/) stan na dzień 24.01.2022 r.
- [8][https://www.pgi.gov.pl/aktualnosci/display/11702-earthcache-sposob-na](https://www.pgi.gov.pl/aktualnosci/display/11702-earthcache-sposob-na-edukacje-geologiczna.html)[edukacje-geologiczna.html,](https://www.pgi.gov.pl/aktualnosci/display/11702-earthcache-sposob-na-edukacje-geologiczna.html) stan na dzień 18.01.2022 r.
- [9][https://pl.wikipedia.org/wiki/Geocaching,](https://pl.wikipedia.org/wiki/Geocaching) stan na dzień 27.01.2022 r.
- [10][https://www.geocaching.com/geocache/GC26A9\\_ndebele-1,](https://www.geocaching.com/geocache/GC26A9_ndebele-1) stan na dzień 27.01.2022 r.
- [11]https://www.geocaching.com/geocache/GC3086 fireplace, stan na dzień 27.01.2022 r.
- [12][https://www.geocaching.pl/about.php,](https://www.geocaching.pl/about.php) stan na dzień 27.01.2022 r.

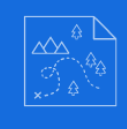

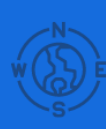

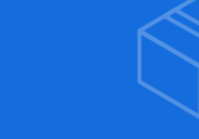

[13][http://blog.geocaching.pl/2011/02/10/nowa-wersja-serwisu-geocaching](http://blog.geocaching.pl/2011/02/10/nowa-wersja-serwisu-geocaching-polska/)[polska/,](http://blog.geocaching.pl/2011/02/10/nowa-wersja-serwisu-geocaching-polska/) stan na dzień 27.01.2022 r.

[14][https://pl.wikipedia.org/wiki/Geocaching,](https://pl.wikipedia.org/wiki/Geocaching) stan na dzień 27.01.2022 r.

[15][https://www.geocaching.pl/reviewers.php,](https://www.geocaching.pl/reviewers.php) stan na dzień 27.01.2022 r.

[16][https://payments.geocaching.com/?upgrade=true,](https://payments.geocaching.com/?upgrade=true) stan na dzień 27.01.2022 r.

[17][https://play.google.com/store/apps/details?id=com.groundspeak.geocaching.i](https://play.google.com/store/apps/details?id=com.groundspeak.geocaching.intro&hl=pl&gl=US) [ntro&hl=pl&gl=US,](https://play.google.com/store/apps/details?id=com.groundspeak.geocaching.intro&hl=pl&gl=US) stan na dzień 20.02.2022 r.

[18][https://play.google.com/store/apps/details?id=cgeo.geocaching&hl=pl&gl=US,](https://play.google.com/store/apps/details?id=cgeo.geocaching&hl=pl&gl=US) stan na dzień 20.02.2022 r.